# Package 'protr'

May 18, 2019

<span id="page-0-0"></span>Version 1.6-2

Title Generating Various Numerical Representation Schemes for Protein Sequences

Description Comprehensive toolkit for generating various numerical features of protein sequences described in Xiao et al. (2015) <DOI:10.1093/bioinformatics/btv042>. For full functionality, the software 'ncbi-blast+' is needed, see <https://blast.ncbi.nlm.nih.gov/Blast.cgi?PAGE\_TYPE=BlastDocs&DOC\_TYPE=Download> for more information.

Maintainer Nan Xiao <me@nanx.me>

License BSD 3 clause + file LICENSE

URL <https://nanx.me/protr/>, <https://github.com/nanxstats/protr>,

<http://protr.org>

### BugReports <https://github.com/nanxstats/protr/issues>

SystemRequirements ncbi-blast+ (see <https://blast.ncbi.nlm.nih.gov/Blast.cgi?PAGE\_TYPE=BlastDocs&DOC\_TYPE=Download>)

LazyData true

VignetteBuilder knitr

**Depends**  $R (= 3.0.2)$ 

Suggests knitr, rmarkdown, Biostrings, GOSemSim, foreach, doParallel, org.Hs.eg.db

Encoding UTF-8

RoxygenNote 6.1.1

NeedsCompilation no

Author Nan Xiao [aut, cre] (<https://orcid.org/0000-0002-0250-5673>), Qing-Song Xu [aut], Dong-Sheng Cao [aut]

Repository CRAN

Date/Publication 2019-05-18 07:00:03 UTC

# R topics documented:

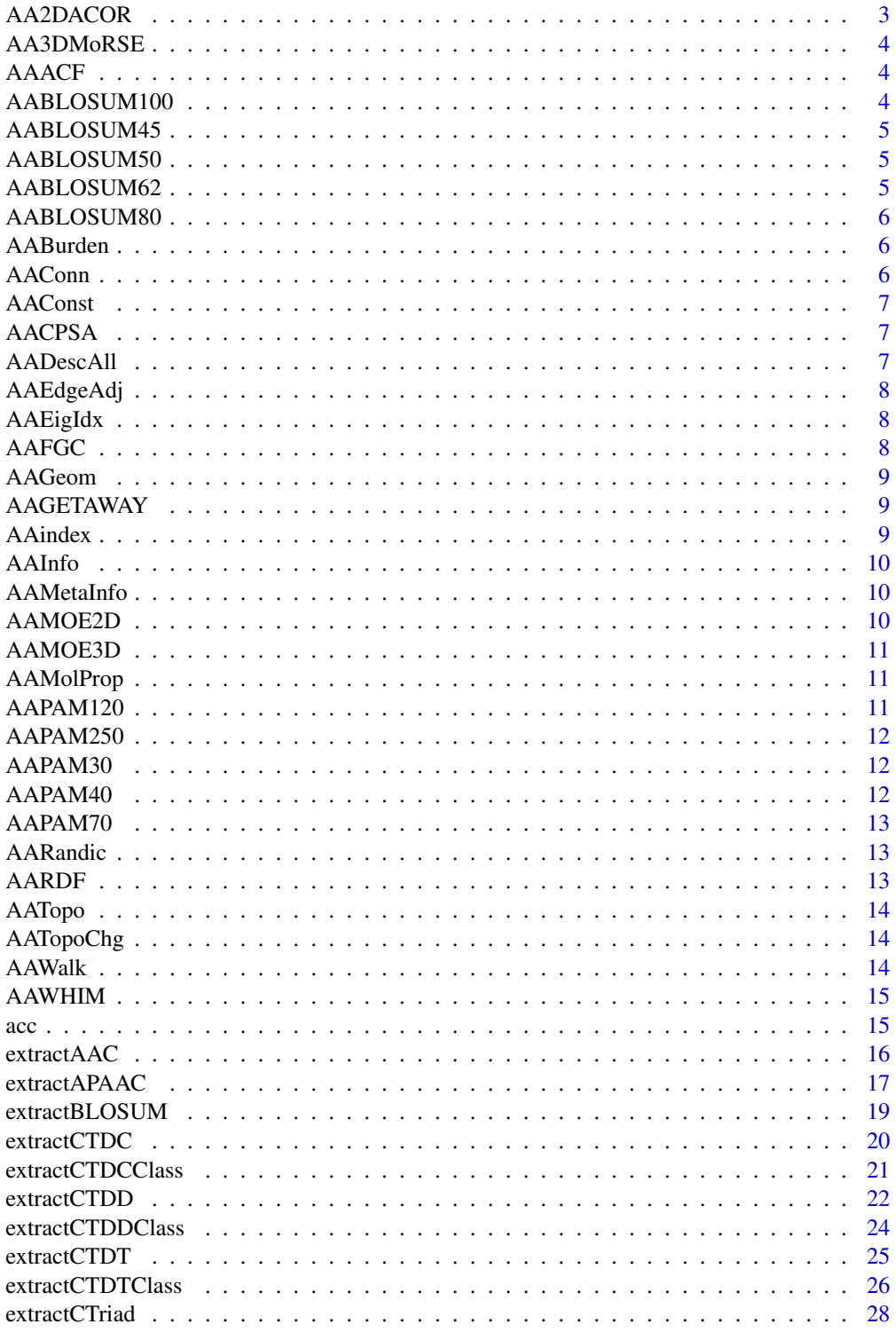

<span id="page-2-0"></span>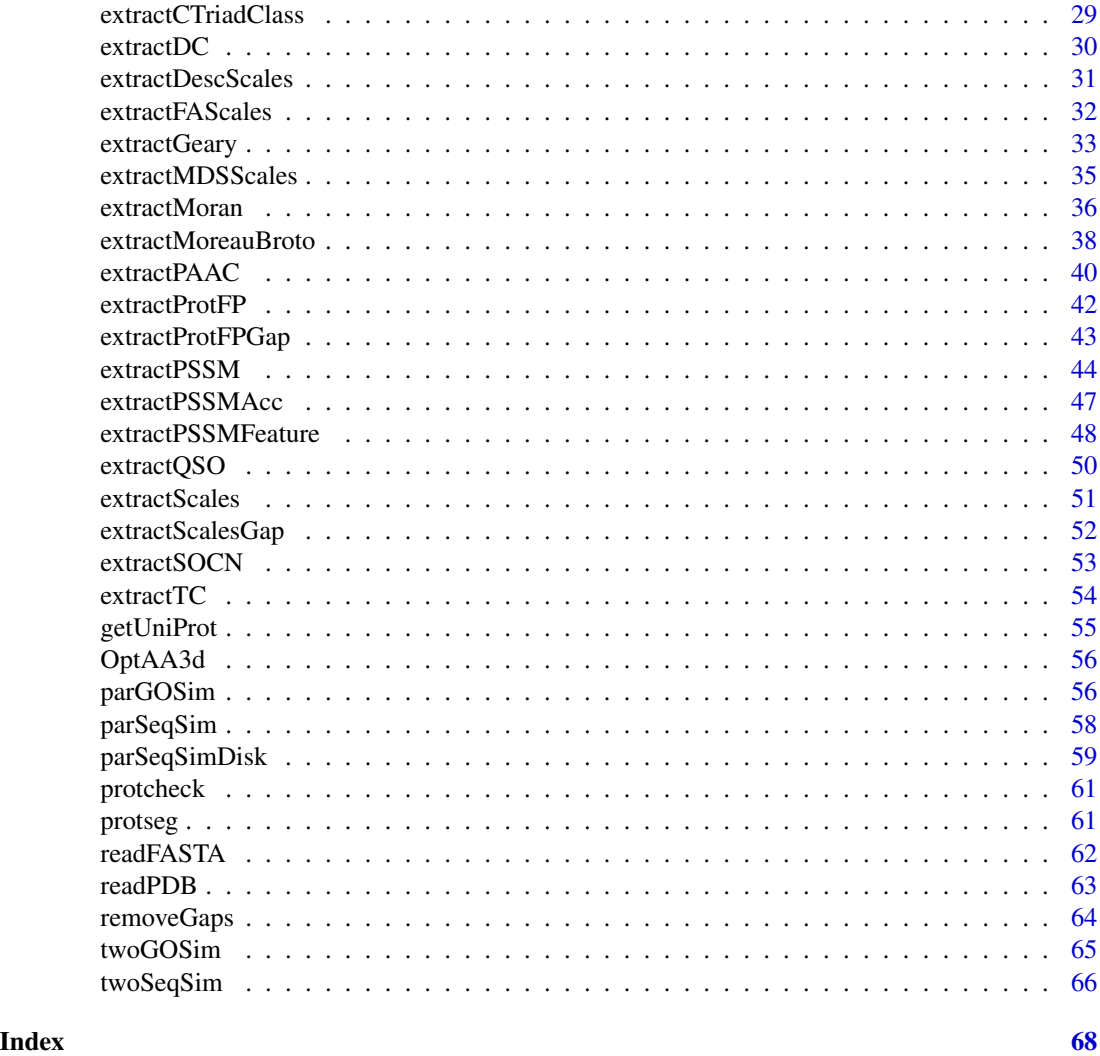

AA2DACOR *2D Autocorrelations Descriptors for 20 Amino Acids calculated by Dragon*

## Description

This dataset includes the 2D autocorrelations descriptors of the 20 amino acids calculated by Dragon (version 5.4) used for scales extraction in this package.

### Examples

data(AA2DACOR)

<span id="page-3-0"></span>

This dataset includes the 3D-MoRSE descriptors of the 20 amino acids calculated by Dragon (version 5.4) used for scales extraction in this package.

### Examples

data(AA3DMoRSE)

AAACF *Atom-Centred Fragments Descriptors for 20 Amino Acids calculated by Dragon*

### Description

This dataset includes the atom-centred fragments descriptors of the 20 amino acids calculated by Dragon (version 5.4) used for scales extraction in this package.

#### Examples

data(AAACF)

AABLOSUM100 *BLOSUM100 Matrix for 20 Amino Acids*

### Description

BLOSUM100 Matrix for the 20 amino acids. The matrix was extracted from the Biostrings package of Bioconductor.

### Examples

data(AABLOSUM100)

<span id="page-4-0"></span>

BLOSUM45 Matrix for the 20 amino acids. The matrix was extracted from the Biostrings package of Bioconductor.

### Examples

data(AABLOSUM45)

AABLOSUM50 *BLOSUM50 Matrix for 20 Amino Acids*

### Description

BLOSUM50 Matrix for the 20 amino acids. The matrix was extracted from the Biostrings package of Bioconductor.

#### Examples

data(AABLOSUM50)

AABLOSUM62 *BLOSUM62 Matrix for 20 Amino Acids*

### Description

BLOSUM62 Matrix for the 20 amino acids. The matrix was extracted from the Biostrings package of Bioconductor.

#### Examples

data(AABLOSUM62)

<span id="page-5-0"></span>

BLOSUM80 Matrix for the 20 amino acids. The matrix was extracted from the Biostrings package of Bioconductor.

#### Examples

data(AABLOSUM80)

AABurden *Burden Eigenvalues Descriptors for 20 Amino Acids calculated by Dragon*

### Description

This dataset includes the Burden eigenvalues descriptors of the 20 amino acids calculated by Dragon (version 5.4) used for scales extraction in this package.

#### Examples

data(AABurden)

AAConn *Connectivity Indices Descriptors for 20 Amino Acids calculated by Dragon*

### Description

This dataset includes the connectivity indices descriptors of the 20 amino acids calculated by Dragon (version 5.4) used for scales extraction in this package.

### Examples

data(AAConn)

<span id="page-6-0"></span>

This dataset includes the constitutional descriptors of the 20 amino acids calculated by Dragon (version 5.4) used for scales extraction in this package.

#### Examples

data(AAConst)

AACPSA *CPSA Descriptors for 20 Amino Acids calculated by Discovery Studio*

#### Description

This dataset includes the CPSA descriptors of the 20 amino acids calculated by Discovery Studio (version 2.5) used for scales extraction in this package.

### Details

All amino acid molecules had also been optimized with MOE 2011.10 (semiempirical AM1) before calculating these CPSA descriptors. The SDF file containing the information of the optimized amino acid molecules is included in this package. See [OptAA3d](#page-55-1) for more information.

#### Examples

data(AACPSA)

AADescAll *All 2D Descriptors for 20 Amino Acids calculated by Dragon*

#### Description

This dataset includes all the 2D descriptors of the 20 amino acids calculated by Dragon (version 5.4) used for scales extraction in this package.

#### Examples

data(AADescAll)

<span id="page-7-0"></span>

This dataset includes the edge adjacency indices descriptors of the 20 amino acids calculated by Dragon (version 5.4) used for scales extraction in this package.

#### Examples

data(AAEdgeAdj)

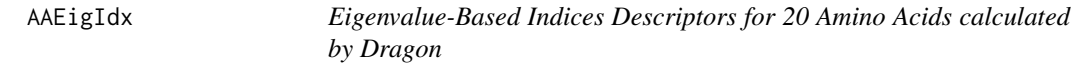

### Description

This dataset includes the eigenvalue-based indices descriptors of the 20 amino acids calculated by Dragon (version 5.4) used for scales extraction in this package.

#### Examples

data(AAEigIdx)

AAFGC *Functional Group Counts Descriptors for 20 Amino Acids calculated by Dragon*

### Description

This dataset includes the functional group counts descriptors of the 20 amino acids calculated by Dragon (version 5.4) used for scales extraction in this package.

#### Examples

data(AAFGC)

<span id="page-8-0"></span>

This dataset includes the geometrical descriptors of the 20 amino acids calculated by Dragon (version 5.4) used for scales extraction in this package.

#### Examples

data(AAGeom)

AAGETAWAY *GETAWAY Descriptors for 20 Amino Acids calculated by Dragon*

#### Description

This dataset includes the GETAWAY descriptors of the 20 amino acids calculated by Dragon (version 5.4) used for scales extraction in this package.

#### Examples

data(AAGETAWAY)

<span id="page-8-1"></span>AAindex *AAindex Data of 544 Physicochemical and Biological Properties for 20 Amino Acids*

### Description

The data was extracted from the AAindex1 database ver 9.1 ([ftp://ftp.genome.jp/pub/db/](ftp://ftp.genome.jp/pub/db/community/aaindex/aaindex1) [community/aaindex/aaindex1](ftp://ftp.genome.jp/pub/db/community/aaindex/aaindex1)) as of November, 2012 (Data Last Modified 2006-08-14).

### Details

With this dataset, users can investigate each property's accession number and other details. Visit <http://www.genome.jp/dbget/aaindex.html> for more information.

#### Examples

data(AAindex)

<span id="page-9-0"></span>

This dataset includes the information indices descriptors of the 20 amino acids calculated by Dragon (version 5.4) used for scales extraction in this package.

### Examples

data(AAInfo)

AAMetaInfo *Meta Information for the 20 Amino Acids*

### Description

This dataset includes the meta information of the 20 amino acids used for the 2D and 3D descriptor calculation in this package. Each column represents:

- AAName Amino Acid Name
- Short One-Letter Representation
- Abbreviation Three-Letter Representation
- mol SMILE Representation
- PUBCHEM\_COMPOUND\_CID PubChem CID for the Amino Acid
- PUBCHEM\_LINK PubChem Link for the Amino Acid

### Examples

data(AAMetaInfo)

AAMOE2D *2D Descriptors for 20 Amino Acids calculated by MOE 2011.10*

#### Description

This dataset includes the 2D descriptors of the 20 amino acids calculated by MOE 2011.10 used for scales extraction in this package.

#### Examples

data(AAMOE2D)

<span id="page-10-0"></span>

This dataset includes the 3D descriptors of the 20 amino acids calculated by MOE 2011.10 used for scales extraction in this package. All amino acid molecules had also been optimized with MOE (semiempirical AM1) before calculating these 3D descriptors. The SDF file containing the information of the optimized amino acid molecules is included in this package. See [OptAA3d](#page-55-1) for more information.

#### Examples

data(AAMOE3D)

AAMolProp *Molecular Properties Descriptors for 20 Amino Acids calculated by Dragon*

### **Description**

This dataset includes the molecular properties descriptors of the 20 amino acids calculated by Dragon (version 5.4) used for scales extraction in this package.

### Examples

data(AAMolProp)

AAPAM120 *PAM120 Matrix for 20 Amino Acids*

### Description

PAM120 Matrix for the 20 amino acids. The matrix was extracted from the Biostrings package of Bioconductor.

### Examples

data(AAPAM120)

<span id="page-11-0"></span>

PAM250 Matrix for the 20 amino acids. The matrix was extracted from the Biostrings package of Bioconductor.

### Examples

data(AAPAM250)

AAPAM30 *PAM30 Matrix for 20 Amino Acids*

### Description

PAM30 Matrix for the 20 amino acids. The matrix was extracted from the Biostrings package of Bioconductor.

### Examples

data(AAPAM30)

AAPAM40 *PAM40 Matrix for 20 Amino Acids*

### Description

PAM40 Matrix for the 20 amino acids. The matrix was extracted from the Biostrings package of Bioconductor.

### Examples

data(AAPAM40)

<span id="page-12-0"></span>

PAM70 Matrix for the 20 amino acids. The matrix was extracted from the Biostrings package of Bioconductor.

### Examples

data(AAPAM70)

AARandic *Randic Molecular Profiles Descriptors for 20 Amino Acids calculated by Dragon*

### Description

This dataset includes the Randic molecular profiles descriptors of the 20 amino acids calculated by Dragon (version 5.4) used for scales extraction in this package.

### Examples

data(AARandic)

AARDF *RDF Descriptors for 20 Amino Acids calculated by Dragon*

#### Description

This dataset includes the RDF descriptors of the 20 amino acids calculated by Dragon (version 5.4) used for scales extraction in this package.

### Examples

data(AARDF)

<span id="page-13-0"></span>

This dataset includes the topological descriptors of the 20 amino acids calculated by Dragon (version 5.4) used for scales extraction in this package.

#### Examples

data(AATopo)

AATopoChg *Topological Charge Indices Descriptors for 20 Amino Acids calculated by Dragon*

### Description

This dataset includes the topological charge indices descriptors of the 20 amino acids calculated by Dragon (version 5.4) used for scales extraction in this package.

#### Examples

data(AATopoChg)

AAWalk *Walk and Path Counts Descriptors for 20 Amino Acids calculated by Dragon*

### Description

This dataset includes the walk and path counts descriptors of the 20 amino acids calculated by Dragon (version 5.4) used for scales extraction in this package.

### Examples

data(AAWalk)

<span id="page-14-0"></span>

This dataset includes the WHIM descriptors of the 20 amino acids calculated by Dragon (version 5.4) used for scales extraction in this package.

### Examples

data(AAWHIM)

acc *Auto Cross Covariance (ACC) for Generating Scales-Based Descriptors of the Same Length*

### Description

This function calculates the auto covariance and auto cross covariance for generating scale-based descriptors of the same length.

#### Usage

acc(mat, lag)

### Arguments

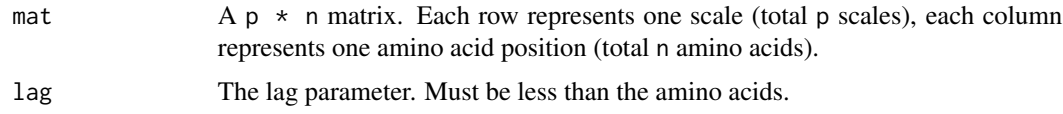

### Value

A length lag  $\star$  p^2 named vector, the element names are constructed by: the scales index (crossed scales index) and lag index.

### Note

Please see the references for details about auto cross covariance.

### Author(s)

Nan Xiao <<https://nanx.me>>

### <span id="page-15-0"></span>References

Wold, S., Jonsson, J., Sj\"orstr\"om, M., Sandberg, M., & R\"annar, S. (1993). DNA and peptide sequences and chemical processes multivariately modelled by principal component analysis and partial least-squares projections to latent structures. *Analytica chimica acta*, 277(2), 239–253.

Sj\"ostr\"om, M., R\"annar, S., & Wieslander, A. (1995). Polypeptide sequence property relationships in *Escherichia coli* based on auto cross covariances. *Chemometrics and intelligent laboratory systems*, 29(2), 295–305.

#### See Also

See [extractScales](#page-50-1) for scales-based descriptors. For more details, see [extractDescScales](#page-30-1) and [extractProtFP](#page-41-1).

### Examples

```
p <- 8 # p is the scales number
n <- 200 # n is the amino acid number
lag <-7 # the lag paramter
mat \leq matrix(rnorm(p * n), nrow = p, ncol = n)
acc(mat, lag)
```
<span id="page-15-1"></span>extractAAC *Amino Acid Composition Descriptor*

#### **Description**

This function calculates the Amino Acid Composition descriptor (dim: 20).

#### Usage

```
extractAAC(x)
```
#### Arguments

x A character vector, as the input protein sequence.

#### Value

A length 20 named vector

### Author(s)

Nan Xiao <<https://nanx.me>>

#### References

M. Bhasin, G. P. S. Raghava. Classification of Nuclear Receptors Based on Amino Acid Composition and Dipeptide Composition. *Journal of Biological Chemistry*, 2004, 279, 23262.

### <span id="page-16-0"></span>extractAPAAC 17

### See Also

See [extractDC](#page-29-1) and [extractTC](#page-53-1) for Dipeptide Composition and Tripeptide Composition descriptors.

### Examples

```
x <- readFASTA(system.file("protseq/P00750.fasta", package = "protr"))[[1]]
extractAAC(x)
```
<span id="page-16-1"></span>extractAPAAC *Amphiphilic Pseudo Amino Acid Composition (APseAAC) Descriptor*

### Description

This function calculates the Amphiphilic Pseudo Amino Acid Composition (APseAAC, or APAAC) descriptor (dim:  $20 + (n \times \text{lambda})$ , n is the number of properties selected, default is 80).

#### Usage

```
extractAPAAC(x, props = c("Hydrophobicity", "Hydrophilicity"),
  lambda = 30, w = 0.05, customprops = NULL)
```
### Arguments

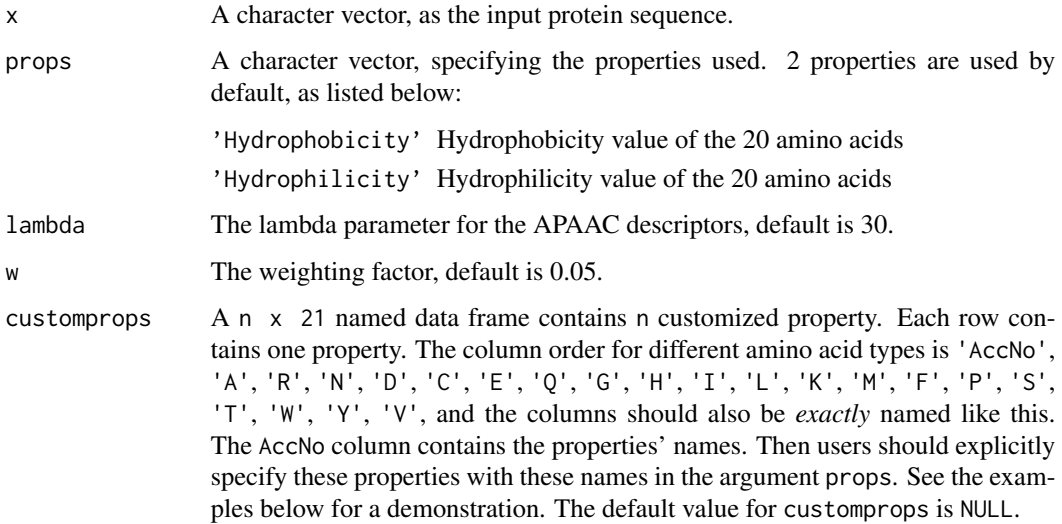

### Value

A length  $20 + n \times 1$  ambda named vector, n is the number of properties selected.

Note the default 20  $\star$  2 prop values have already been independently given in the function. Users can also specify other (up to 544) properties with the Accession Number in the [AAindex](#page-8-1) data, with or without the default three properties, which means users should explicitly specify the properties to use. For this descriptor type, users need to intelligently evaluate the underlying details of the descriptors provided, instead of using this function with their data blindly. It would be wise to use some negative and positive control comparisons where relevant to help guide interpretation of the results.

#### Author(s)

Nan Xiao <<https://nanx.me>>

#### **References**

Kuo-Chen Chou. Prediction of Protein Cellular Attributes Using Pseudo-Amino Acid Composition. *PROTEINS: Structure, Function, and Genetics*, 2001, 43: 246-255.

Kuo-Chen Chou. Using Amphiphilic Pseudo Amino Acid Composition to Predict Enzyme Subfamily Classes. *Bioinformatics*, 2005, 21, 10-19.

JACS, 1962, 84: 4240-4246. (C. Tanford). (The hydrophobicity data)

PNAS, 1981, 78:3824-3828 (T.P.Hopp & K.R.Woods). (The hydrophilicity data)

#### See Also

See [extractPAAC](#page-39-1) for the pseudo amino acid composition (PseAAC) descriptor.

### Examples

```
x <- readFASTA(system.file("protseq/P00750.fasta", package = "protr"))[[1]]
extractAPAAC(x)
myprops <- data.frame(
```

```
AccNo = c("MyProp1", "MyProp2", "MyProp3"),
 A = c(0.62, -0.5, 15), R = c(-2.53, 3, 101),N = c(-0.78, 0.2, 58), D = c(-0.9, 3, 59),C = c(0.29, -1, 47), E = c(-0.74, 3, 73),Q = c(-0.85, 0.2, 72), G = c(0.48, 0, 1),H = c(-0.4, -0.5, 82), I = c(1.38, -1.8, 57),L = c(1.06, -1.8, 57), K = c(-1.5, 3, 73),M = c(0.64, -1.3, 75), F = c(1.19, -2.5, 91),
 P = c(0.12, 0, 42), S = c(-0.18, 0.3, 31),T = c(-0.05, -0.4, 45), W = c(0.81, -3.4, 130),Y = c(0.26, -2.3, 107), V = c(1.08, -1.5, 43))
# use 2 default properties, 4 properties from the
# AAindex database, and 3 cutomized properties
extractAPAAC(
 x,
 customprops = myprops,
```
### <span id="page-17-0"></span>**Note**

### <span id="page-18-0"></span>extractBLOSUM 19

```
props = c("Hydrophobicity", "Hydrophilicity",
    "CIDH920105", "BHAR880101",
    "CHAM820101", "CHAM820102",
    "MyProp1", "MyProp2", "MyProp3"
  )
\mathcal{L}
```
extractBLOSUM *BLOSUM and PAM Matrix-Derived Descriptors*

### Description

This function calculates BLOSUM matrix-derived descriptors. For users' convenience, protr provides the BLOSUM45, BLOSUM50, BLOSUM62, BLOSUM80, BLOSUM100, PAM30, PAM40, PAM70, PAM120, and PAM250 matrices for the 20 amino acids to select from.

#### Usage

```
extractBLOSUM(x, submat = "AABLOSUM62", k, lag, scale = TRUE,
  silent = TRUE)
```
### Arguments

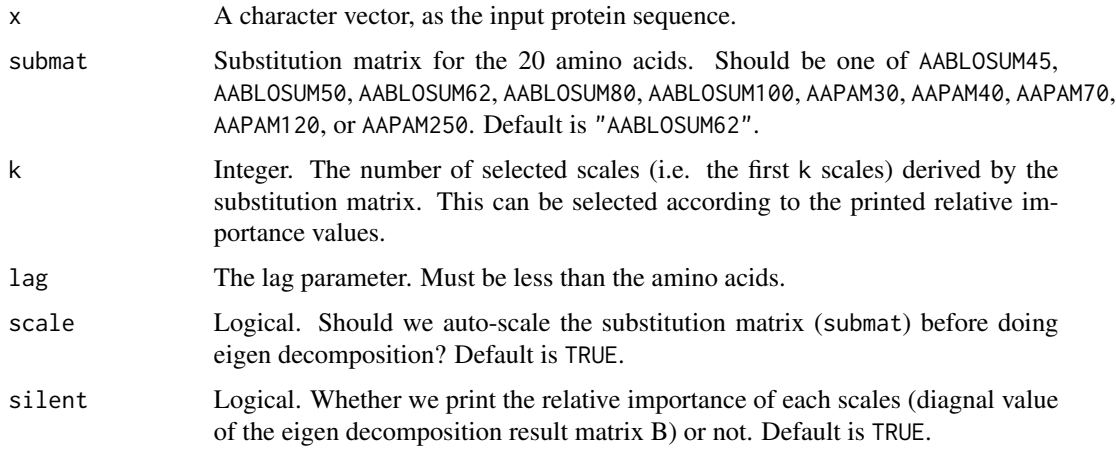

#### Value

A length lag  $*$  p^2 named vector, p is the number of scales selected.

### Author(s)

Nan Xiao <<https://nanx.me>>

### <span id="page-19-0"></span>References

Georgiev, A. G. (2009). Interpretable numerical descriptors of amino acid space. Journal of Computational Biology, 16(5), 703–723.

### Examples

```
x <- readFASTA(system.file("protseq/P00750.fasta", package = "protr"))[[1]]
blosum <- extractBLOSUM(x, submat = "AABLOSUM62", k = 5, lag = 7, scale = TRUE, silent = FALSE)
```
<span id="page-19-1"></span>

extractCTDC *CTD Descriptors - Composition*

### Description

This function calculates the Composition descriptor of the CTD descriptors (dim: 21).

### Usage

extractCTDC(x)

#### Arguments

x A character vector, as the input protein sequence.

#### Value

A length 21 named vector

#### Note

For this descriptor type, users need to intelligently evaluate the underlying details of the descriptors provided, instead of using this function with their data blindly. It would be wise to use some negative and positive control comparisons where relevant to help guide interpretation of the results.

#### Author(s)

Nan Xiao <<https://nanx.me>>

#### References

Inna Dubchak, Ilya Muchink, Stephen R. Holbrook and Sung-Hou Kim. Prediction of protein folding class using global description of amino acid sequence. *Proceedings of the National Academy of Sciences*. USA, 1995, 92, 8700-8704.

Inna Dubchak, Ilya Muchink, Christopher Mayor, Igor Dralyuk and Sung-Hou Kim. Recognition of a Protein Fold in the Context of the SCOP classification. *Proteins: Structure, Function and Genetics*, 1999, 35, 401-407.

### <span id="page-20-0"></span>extractCTDCClass 21

### See Also

See [extractCTDT](#page-24-1) and [extractCTDD](#page-21-1) for Transition and Distribution of the CTD descriptors.

### Examples

```
x <- readFASTA(system.file("protseq/P00750.fasta", package = "protr"))[[1]]
extractCTDC(x)
```
<span id="page-20-1"></span>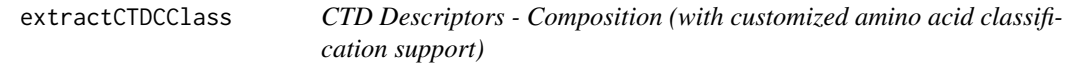

### Description

This function calculates the Composition descriptor of the CTD descriptors, with customized amino acid classification support.

#### Usage

extractCTDCClass(x, aagroup1, aagroup2, aagroup3)

### Arguments

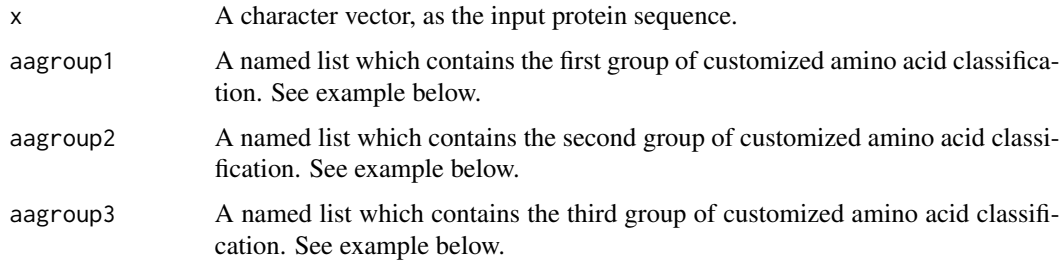

#### Value

A length k \* 3 named vector, k is the number of amino acid properties used.

### Note

For this descriptor type, users need to intelligently evaluate the underlying details of the descriptors provided, instead of using this function with their data blindly. It would be wise to use some negative and positive control comparisons where relevant to help guide interpretation of the results.

### Author(s)

Nan Xiao <<https://nanx.me>>

#### <span id="page-21-0"></span>References

Inna Dubchak, Ilya Muchink, Stephen R. Holbrook and Sung-Hou Kim. Prediction of protein folding class using global description of amino acid sequence. *Proceedings of the National Academy of Sciences*. USA, 1995, 92, 8700-8704.

Inna Dubchak, Ilya Muchink, Christopher Mayor, Igor Dralyuk and Sung-Hou Kim. Recognition of a Protein Fold in the Context of the SCOP classification. *Proteins: Structure, Function and Genetics*, 1999, 35, 401-407.

### See Also

See [extractCTDTClass](#page-25-1) and [extractCTDDClass](#page-23-1) for Transition and Distribution of the CTD descriptors with customized amino acid classification support.

#### Examples

```
x <- readFASTA(system.file("protseq/P00750.fasta", package = "protr"))[[1]]
```

```
# using five customized amino acid property classification
group1 <- list(
  "hydrophobicity" = c("R", "K", "E", "D", "Q", "N"),
  "normwaalsvolume" = c("G", "A", "S", "T", "P", "D", "C"),"polarizability" = c("G", "A", "S", "D", "T"),"secondarystruct" = c("E", "A", "L", "M", "Q", "K", "R", "H"),"solventaccess" = c("A", "L", "F", "C", "G", "I", "V", "W")\mathcal{L}group2 <- list(
  "hydrophobicity" = c("G", "A", "S", "T", "P", "H", "Y"),"normwaalsvolume" = c("N", "V", "E", "Q", "I", "L"),"polarizability" = c("C", "P", "N", "V", "E", "Q", "I", "L"),"secondarystruct" = c("V", "I", "Y", "C", "W", "F", "T"),"solventaccess" = c("R", "K", "Q", "E", "N", "D")\lambdagroup3 <- list(
  "hydrophobicity" = c("C", "L", "V", "I", "M", "F", "W"),
  "normwaalsvolume" = c("M", "H", "K", "F", "R", "Y", "W"),"polarizability" = c("K", "M", "H", "F", "R", "Y", "W"),"secondarystruct" = c("G", "N", "P", "S", "D"),"solventaccess" = c("M", "S", "P", "T", "H", "Y")
)
extractCTDCClass(x, aagroup1 = group1, aagroup2 = group2, aagroup3 = group3)
```
<span id="page-21-1"></span>

#### <span id="page-22-0"></span>extractCTDD 23

#### Description

This function calculates the Distribution descriptor of the CTD descriptors (dim: 105).

#### Usage

extractCTDD(x)

#### Arguments

x A character vector, as the input protein sequence.

### Value

A length 105 named vector

#### Note

For this descriptor type, users need to intelligently evaluate the underlying details of the descriptors provided, instead of using this function with their data blindly. It would be wise to use some negative and positive control comparisons where relevant to help guide interpretation of the results.

#### Author(s)

Nan Xiao <<https://nanx.me>>

### References

Inna Dubchak, Ilya Muchink, Stephen R. Holbrook and Sung-Hou Kim. Prediction of protein folding class using global description of amino acid sequence. *Proceedings of the National Academy of Sciences*. USA, 1995, 92, 8700-8704.

Inna Dubchak, Ilya Muchink, Christopher Mayor, Igor Dralyuk and Sung-Hou Kim. Recognition of a Protein Fold in the Context of the SCOP classification. *Proteins: Structure, Function and Genetics*, 1999, 35, 401-407.

#### See Also

See [extractCTDC](#page-19-1) and [extractCTDT](#page-24-1) for Composition and Transition of the CTD descriptors.

### Examples

```
x <- readFASTA(system.file("protseq/P00750.fasta", package = "protr"))[[1]]
extractCTDD(x)
```
<span id="page-23-1"></span><span id="page-23-0"></span>

This function calculates the Distribution descriptor of the CTD descriptors, with customized amino acid classification support.

### Usage

```
extractCTDDClass(x, aagroup1, aagroup2, aagroup3)
```
#### Arguments

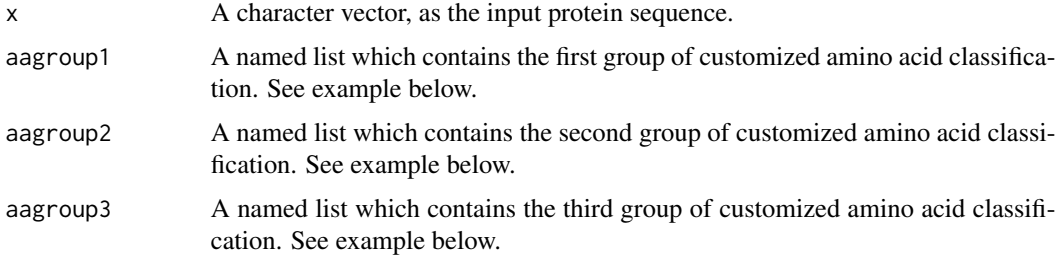

#### Value

A length  $k \times 15$  named vector, k is the number of amino acid properties used.

### Note

For this descriptor type, users need to intelligently evaluate the underlying details of the descriptors provided, instead of using this function with their data blindly. It would be wise to use some negative and positive control comparisons where relevant to help guide interpretation of the results.

#### Author(s)

Nan Xiao <<https://nanx.me>>

#### References

Inna Dubchak, Ilya Muchink, Stephen R. Holbrook and Sung-Hou Kim. Prediction of protein folding class using global description of amino acid sequence. *Proceedings of the National Academy of Sciences*. USA, 1995, 92, 8700-8704.

Inna Dubchak, Ilya Muchink, Christopher Mayor, Igor Dralyuk and Sung-Hou Kim. Recognition of a Protein Fold in the Context of the SCOP classification. *Proteins: Structure, Function and Genetics*, 1999, 35, 401-407.

#### <span id="page-24-0"></span>extractCTDT 25

#### See Also

See [extractCTDCClass](#page-20-1) and [extractCTDTClass](#page-25-1) for Composition and Transition of the CTD descriptors with customized amino acid classification support.

#### Examples

```
x <- readFASTA(system.file("protseq/P00750.fasta", package = "protr"))[[1]]
# using five customized amino acid property classification
group1 <- list(
  "hydrophobicity" = c("R", "K", "E", "D", "Q", "N"),
  "normwaalsvolume" = c("G", "A", "S", "T", "P", "D", "C"),"polarizability" = c("G", "A", "S", "D", "T"),"secondarystruct" = c("E", "A", "L", "M", "Q", "K", "R", "H"),
  "solventaccess" = c("A", "L", "F", "C", "G", "I", "V", "W")
\mathcal{L}group2 <- list(
  "hydrophobicity" = c("G", "A", "S", "T", "P", "H", "Y"),
  "normwaalsvolume" = c("N", "V", "E", "Q", "I", "L"),"polarizability" = c("C", "P", "N", "V", "E", "Q", "I", "L"),"secondarystruct" = c("V", "I", "Y", "C", "W", "F", "T"),"solventaccess" = c("R", "K", "Q", "E", "N", "D"))
```

```
group3 \leftarrow list(
  "hydrophobicity" = c("C", "L", "V", "I", "M", "F", "W"),"normwaalsvolume" = c("M", "H", "K", "F", "R", "Y", "W"),"polarizability" = c("K", "M", "H", "F", "R", "Y", "W"),"secondarystruct" = c("G", "N", "P", "S", "D"),
  "solventaccess" = c("M", "S", "P", "T", "H", "Y")
)
extractCTDDClass(x, aagroup1 = group1, aagroup2 = group2, aagroup3 = group3)
```
<span id="page-24-1"></span>extractCTDT *CTD Descriptors - Transition*

#### **Description**

This function calculates the Transition descriptor of the CTD descriptors (dim: 21).

#### Usage

```
extractCTDT(x)
```
#### Arguments

x A character vector, as the input protein sequence.

### Value

A length 21 named vector

### Note

For this descriptor type, users need to intelligently evaluate the underlying details of the descriptors provided, instead of using this function with their data blindly. It would be wise to use some negative and positive control comparisons where relevant to help guide interpretation of the results.

#### Author(s)

Nan Xiao <<https://nanx.me>>

#### References

Inna Dubchak, Ilya Muchink, Stephen R. Holbrook and Sung-Hou Kim. Prediction of protein folding class using global description of amino acid sequence. *Proceedings of the National Academy of Sciences*. USA, 1995, 92, 8700-8704.

Inna Dubchak, Ilya Muchink, Christopher Mayor, Igor Dralyuk and Sung-Hou Kim. Recognition of a Protein Fold in the Context of the SCOP classification. *Proteins: Structure, Function and Genetics*, 1999, 35, 401-407.

### See Also

See [extractCTDC](#page-19-1) and [extractCTDD](#page-21-1) for Composition and Distribution of the CTD descriptors.

#### Examples

```
x <- readFASTA(system.file("protseq/P00750.fasta", package = "protr"))[[1]]
extractCTDT(x)
```
<span id="page-25-1"></span>extractCTDTClass *CTD Descriptors - Transition (with customized amino acid classification support)*

### Description

This function calculates the Transition descriptor of the CTD descriptors, with customized amino acid classification support.

#### Usage

```
extractCTDTClass(x, aagroup1, aagroup2, aagroup3)
```
<span id="page-25-0"></span>

#### <span id="page-26-0"></span>**Arguments**

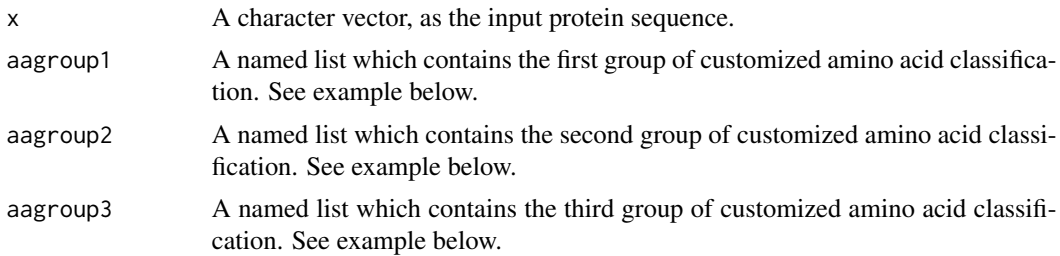

### Value

A length  $k \times 3$  named vector, k is the number of amino acid properties used.

#### Note

For this descriptor type, users need to intelligently evaluate the underlying details of the descriptors provided, instead of using this function with their data blindly. It would be wise to use some negative and positive control comparisons where relevant to help guide interpretation of the results.

### Author(s)

Nan Xiao <<https://nanx.me>>

#### References

Inna Dubchak, Ilya Muchink, Stephen R. Holbrook and Sung-Hou Kim. Prediction of protein folding class using global description of amino acid sequence. *Proceedings of the National Academy of Sciences*. USA, 1995, 92, 8700-8704.

Inna Dubchak, Ilya Muchink, Christopher Mayor, Igor Dralyuk and Sung-Hou Kim. Recognition of a Protein Fold in the Context of the SCOP classification. *Proteins: Structure, Function and Genetics*, 1999, 35, 401-407.

#### See Also

See [extractCTDCClass](#page-20-1) and [extractCTDDClass](#page-23-1) for Composition and Distribution of the CTD descriptors with customized amino acid classification support.

#### Examples

```
x <- readFASTA(system.file("protseq/P00750.fasta", package = "protr"))[[1]]
```

```
# using five customized amino acid property classification
group1 <- list(
  "hydrophobicity" = c("R", "K", "E", "D", "Q", "N"),
  "normwaalsvolume" = c("G", "A", "S", "T", "P", "D", "C"),"polarizability" = c("G", "A", "S", "D", "T"),"secondarystruct" = c("E", "A", "L", "M", "Q", "K", "R", "H"),
  "solventaccess" = c("A", "L", "F", "C", "G", "I", "V", "W")
\mathcal{L}
```

```
group2 <- list(
  "hydrophobicity" = c("G", "A", "S", "T", "P", "H", "Y"),
  "normwaalsvolume" = c("N", "V", "E", "Q", "I", "L"),"polarizability" = c("C", "P", "N", "V", "E", "Q", "I", "L"),"secondarystruct" = c("V", "I", "Y", "C", "W", "F", "T"),"solventaccess" = c("R", "K", "Q", "E", "N", "D")\lambdagroup3 <- list(
  "hydrophobicity" = c("C", "L", "V", "I", "M", "F", "W"),"normwaalsvolume" = c("M", "H", "K", "F", "R", "Y", "W"),
  "polarizability" = c("K", "M", "H", "F", "R", "Y", "W"),
  "secondarystruct" = c("G", "N", "P", "S", "D"),
  "solventaccess" = c("M", "S", "P", "T", "H", "Y"))
extractCTDTClass(x, aagroup1 = group1, aagroup2 = group2, aagroup3 = group3)
```
extractCTriad *Conjoint Triad Descriptor*

#### Description

This function calculates the Conjoint Triad descriptor (dim: 343).

#### Usage

```
extractCTriad(x)
```
#### Arguments

x A character vector, as the input protein sequence.

#### Value

A length 343 named vector

### Note

For this descriptor type, users need to intelligently evaluate the underlying details of the descriptors provided, instead of using this function with their data blindly. It would be wise to use some negative and positive control comparisons where relevant to help guide interpretation of the results.

#### Author(s)

Nan Xiao <<https://nanx.me>>

<span id="page-27-0"></span>

### <span id="page-28-0"></span>extractCTriadClass 29

#### References

J.W. Shen, J. Zhang, X.M. Luo, W.L. Zhu, K.Q. Yu, K.X. Chen, Y.X. Li, H.L. Jiang. Predicting Protein-protein Interactions Based Only on Sequences Information. *Proceedings of the National Academy of Sciences*. 007, 104, 4337–4341.

### Examples

```
x <- readFASTA(system.file("protseq/P00750.fasta", package = "protr"))[[1]]
extractCTriad(x)
```
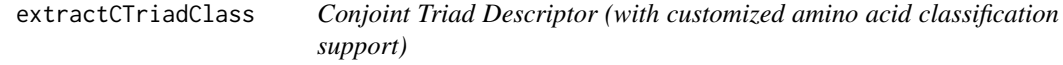

### Description

This function calculates the Conjoint Triad descriptor, with customized amino acid classification support.

### Usage

extractCTriadClass(x, aaclass)

#### **Arguments**

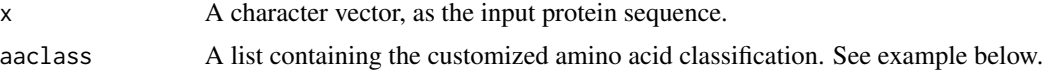

#### Value

A length k^3 named vector, where k is the number of customized classes of the amino acids.

#### Note

For this descriptor type, users need to intelligently evaluate the underlying details of the descriptors provided, instead of using this function with their data blindly. It would be wise to use some negative and positive control comparisons where relevant to help guide interpretation of the results.

#### Author(s)

Nan Xiao <<https://nanx.me>>

### References

J.W. Shen, J. Zhang, X.M. Luo, W.L. Zhu, K.Q. Yu, K.X. Chen, Y.X. Li, H.L. Jiang. Predicting Protein-protein Interactions Based Only on Sequences Information. *Proceedings of the National Academy of Sciences*. 007, 104, 4337–4341.

### Examples

```
x <- readFASTA(system.file("protseq/P00750.fasta", package = "protr"))[[1]]
# use customized amino acid classification (normalized van der Waals volume)
newclass <- list(
  c("G", "A", "S", "T", "P", "D", "C"),
  c("N", "V", "E", "Q", "I", "L"),c("M", "H", "K", "F", "R", "Y", "W")
\lambdaextractCTriadClass(x, aaclass = newclass)
```
<span id="page-29-1"></span>extractDC *Dipeptide Composition Descriptor*

### Description

This function calculates the Dipeptide Composition descriptor (dim: 400).

### Usage

extractDC(x)

### **Arguments**

x A character vector, as the input protein sequence.

#### Value

A length 400 named vector

### Author(s)

Nan Xiao <<https://nanx.me>>

#### References

M. Bhasin, G. P. S. Raghava. Classification of Nuclear Receptors Based on Amino Acid Composition and Dipeptide Composition. *Journal of Biological Chemistry*, 2004, 279, 23262.

#### See Also

See [extractAAC](#page-15-1) and [extractTC](#page-53-1) for Amino Acid Composition and Tripeptide Composition descriptors.

### Examples

```
x <- readFASTA(system.file("protseq/P00750.fasta", package = "protr"))[[1]]
extractDC(x)
```
<span id="page-29-0"></span>

<span id="page-30-1"></span><span id="page-30-0"></span>extractDescScales *Scales-Based Descriptors with 20+ classes of Molecular Descriptors*

### Description

This function calculates the scales-based descriptors with molecular descriptors sets calculated by Dragon, Discovery Studio and MOE. Users can specify which molecular descriptors to select from one of these deseriptor sets by specify the numerical or character index of the molecular descriptors in the descriptor set.

### Usage

```
extractDescScales(x, propmat, index = NULL, pc, lag, scale = TRUE,
  silent = TRUE)
```
### Arguments

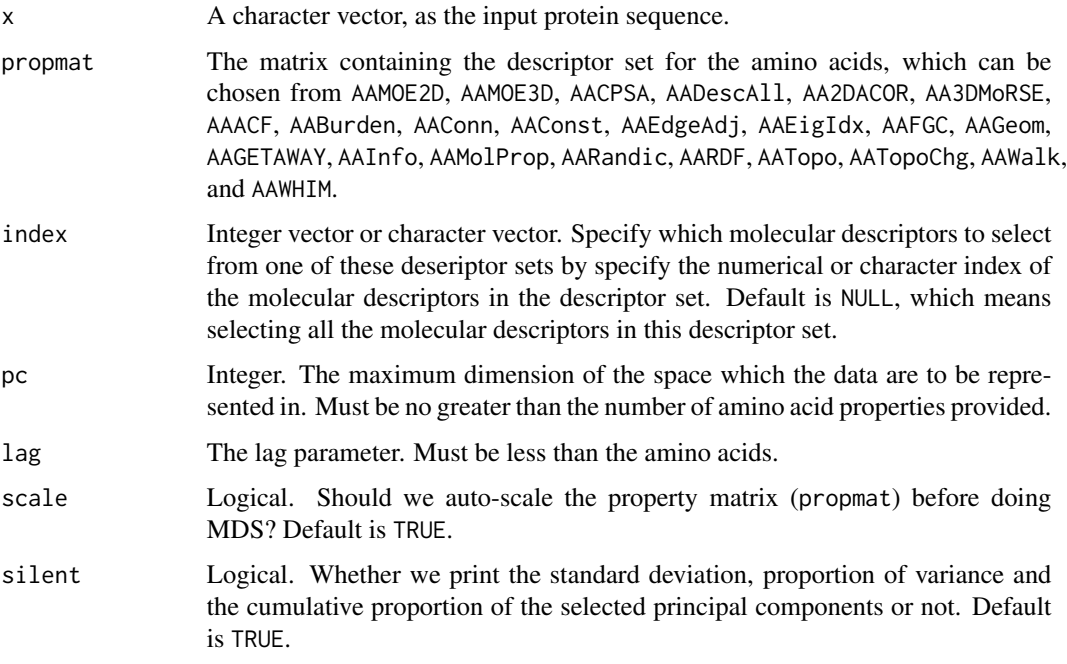

### Value

A length lag  $*$  p^2 named vector, p is the number of scales selected.

### Author(s)

Nan Xiao <<https://nanx.me>>

### Examples

```
x <- readFASTA(system.file("protseq/P00750.fasta", package = "protr"))[[1]]
descscales <- extractDescScales(
  x,
  propmat = "AATopo", index = c(37:41, 43:47),
  pc = 5, lag = 7, silent = FALSE\overline{\phantom{a}}
```
extractFAScales *Scales-Based Descriptors derived by Factor Analysis*

### Description

This function calculates scales-based descriptors derived by Factor Analysis (FA). Users can provide customized amino acid property matrices.

### Usage

```
extractFAScales(x, propmat, factors, scores = "regression", lag,
  scale = TRUE, silent = TRUE)
```
#### Arguments

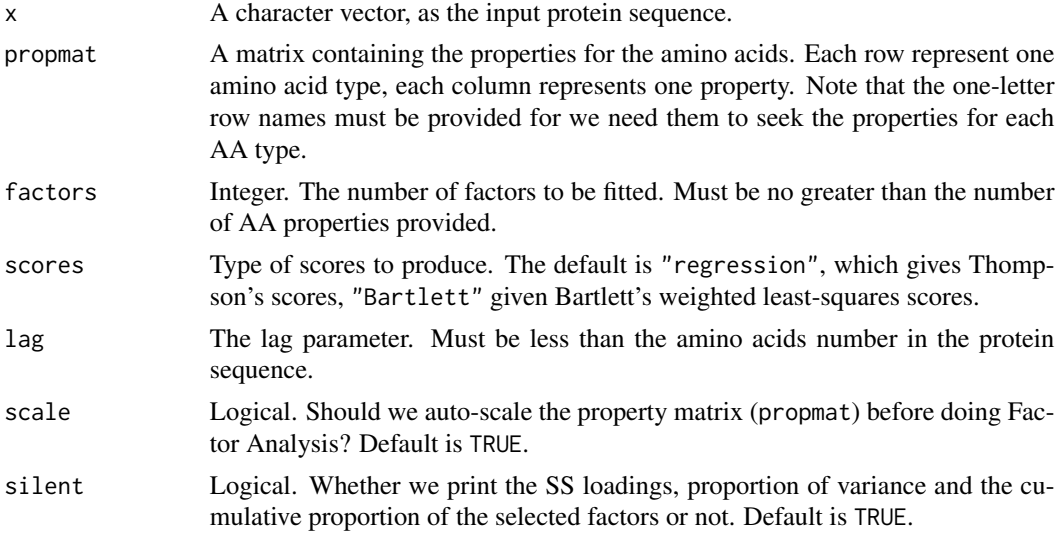

### Value

A length lag  $\star$  p<sup> $\circ$ </sup>2 named vector, p is the number of scales (factors) selected.

#### Author(s)

Nan Xiao <<https://nanx.me>>

<span id="page-31-0"></span>

### <span id="page-32-0"></span>extractGeary 33

### References

Atchley, W. R., Zhao, J., Fernandes, A. D., & Druke, T. (2005). Solving the protein sequence metric problem. Proceedings of the National Academy of Sciences of the United States of America, 102(18), 6395-6400.

### Examples

```
x <- readFASTA(system.file("protseq/P00750.fasta", package = "protr"))[[1]]
data(AATopo)
tprops <- AATopo[, c(37:41, 43:47)] # select a set of topological descriptors
fa \le extractFAScales(x, propmat = tprops, factors = 5, lag = 7, silent = FALSE)
```
<span id="page-32-1"></span>extractGeary *Geary Autocorrelation Descriptor*

### Description

This function calculates the Geary autocorrelation descriptor (dim: length(props)  $*$  nlag).

### Usage

```
extractGeary(x, props = c("CIDH920105", "BHAR880101", "CHAM820101",
  "CHAM820102", "CHOC760101", "BIGC670101", "CHAM810101", "DAYM780201"),
 nlag = 30L, customprops = NULL)
```
#### Arguments

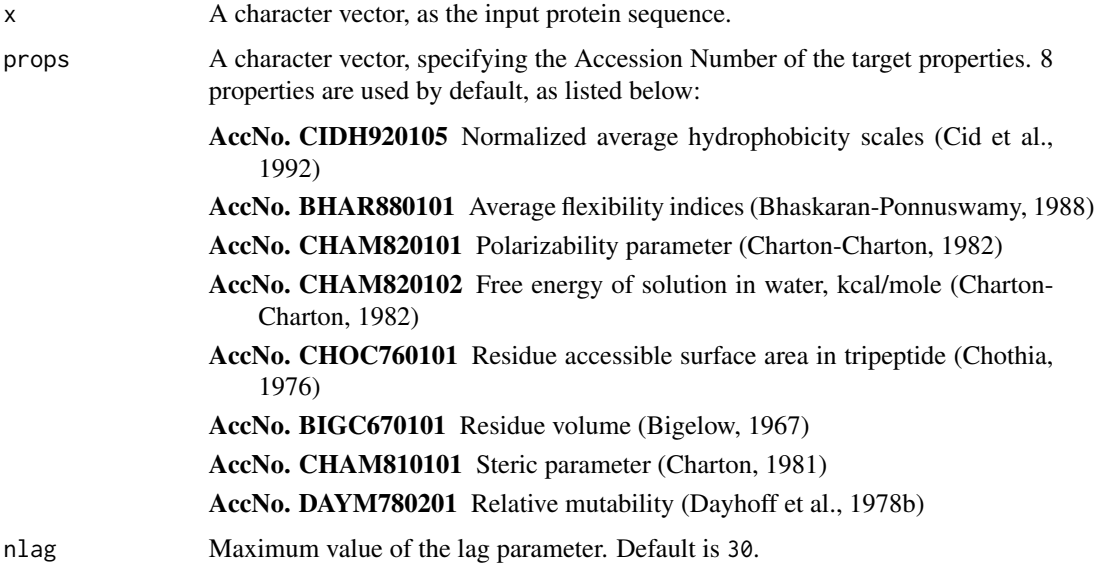

```
customprops A n x 21 named data frame contains n customized property. Each row con-
                  tains one property. The column order for different amino acid types is 'AccNo',
                  'A', 'R', 'N', 'D', 'C', 'E', 'Q', 'G', 'H', 'I', 'L', 'K', 'M', 'F', 'P', 'S',
                  'T', 'W', 'Y', 'V', and the columns should also be exactly named like this.
                  The AccNo column contains the properties' names. Then users should explicitly
                  specify these properties with these names in the argument props. See the exam-
                  ples below for a demonstration. The default value for customprops is NULL.
```
#### Value

A length length(props)  $*$  nlag named vector.

#### Note

For this descriptor type, users need to intelligently evaluate the underlying details of the descriptors provided, instead of using this function with their data blindly. It would be wise to use some negative and positive control comparisons where relevant to help guide interpretation of the results.

#### Author(s)

Nan Xiao <<https://nanx.me>>

### References

AAindex: Amino acid index database. <http://www.genome.ad.jp/dbget/aaindex.html>

Feng, Z.P. and Zhang, C.T. (2000) Prediction of membrane protein types based on the hydrophobic index of amino acids. *Journal of Protein Chemistry*, 19, 269-275.

Horne, D.S. (1988) Prediction of protein helix content from an autocorrelation analysis of sequence hydrophobicities. *Biopolymers*, 27, 451-477.

Sokal, R.R. and Thomson, B.A. (2006) Population structure inferred by local spatial autocorrelation: an usage from an Amerindian tribal population. *American Journal of Physical Anthropology*, 129, 121-131.

### See Also

See [extractMoreauBroto](#page-37-1) and [extractMoran](#page-35-1) for Moreau-Broto autocorrelation descriptors and Moran autocorrelation descriptors.

### Examples

```
x <- readFASTA(system.file("protseq/P00750.fasta", package = "protr"))[[1]]
extractGeary(x)
```
myprops <- data.frame( AccNo = c("MyProp1", "MyProp2", "MyProp3"),  $A = c(0.62, -0.5, 15), R = c(-2.53, 3, 101),$  $N = c(-0.78, 0.2, 58), D = c(-0.9, 3, 59),$  $C = c(0.29, -1, 47), E = c(-0.74, 3, 73),$  $Q = c(-0.85, 0.2, 72), G = c(0.48, 0, 1),$  $H = c(-0.4, -0.5, 82), I = c(1.38, -1.8, 57),$ 

### <span id="page-34-0"></span>extractMDSScales 35

```
L = c(1.06, -1.8, 57), K = c(-1.5, 3, 73),M = c(0.64, -1.3, 75), F = c(1.19, -2.5, 91),
 P = c(0.12, 0, 42), S = c(-0.18, 0.3, 31),T = c(-0.05, -0.4, 45), W = c(0.81, -3.4, 130),Y = c(0.26, -2.3, 107), V = c(1.08, -1.5, 43))
# Use 4 properties in the AAindex database, and 3 cutomized properties
extractGeary(
 x,
 customprops = myprops,
 props = c("CIDH920105", "BHAR880101",
    "CHAM820101", "CHAM820102",
    "MyProp1", "MyProp2", "MyProp3"
 )
)
```
extractMDSScales *Scales-Based Descriptors derived by Multidimensional Scaling*

### Description

This function calculates scales-based descriptors derived by Multidimensional Scaling (MDS). Users can provide customized amino acid property matrices.

#### Usage

```
extractMDSScales(x, propmat, k, lag, scale = TRUE, silent = TRUE)
```
#### Arguments

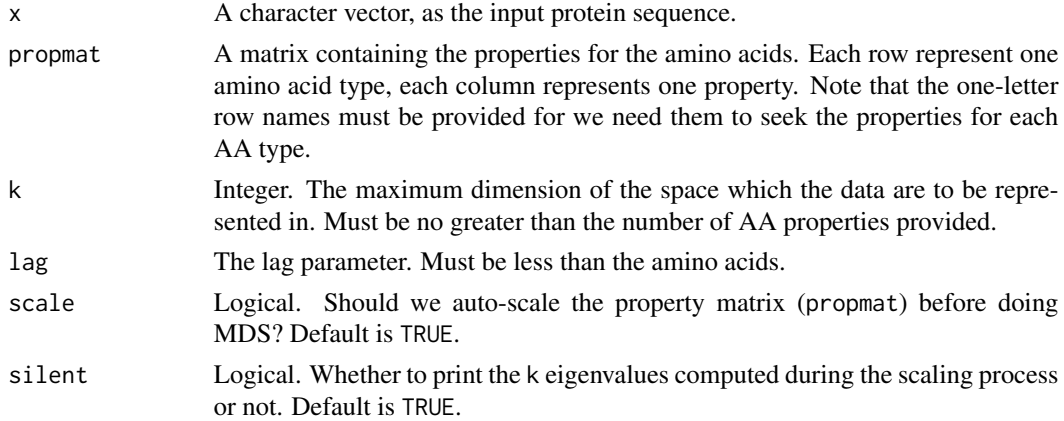

### Value

A length lag  $*$  p<sup> $\lambda$ </sup> named vector, p is the number of scales (dimensionality) selected.

### <span id="page-35-0"></span>Author(s)

Nan Xiao <<https://nanx.me>>

#### References

Venkatarajan, M. S., & Braun, W. (2001). New quantitative descriptors of amino acids based on multidimensional scaling of a large number of physical-chemical properties. Molecular modeling annual, 7(12), 445–453.

## See Also

See [extractScales](#page-50-1) for scales-based descriptors derived by Principal Components Analysis.

#### Examples

```
x <- readFASTA(system.file("protseq/P00750.fasta", package = "protr"))[[1]]
data(AATopo)
tprops <- AATopo[, c(37:41, 43:47)] # select a set of topological descriptors
mds \le extractMDSScales(x, propmat = tprops, k = 5, lag = 7, silent = FALSE)
```
<span id="page-35-1"></span>extractMoran *Moran Autocorrelation Descriptor*

### Description

This function calculates the Moran autocorrelation descriptor (dim: length(props)  $*$  nlag).

### Usage

```
extractMoran(x, props = c("CIDH920105", "BHAR880101", "CHAM820101",
  "CHAM820102", "CHOC760101", "BIGC670101", "CHAM810101", "DAYM780201"),
 nlag = 30L, customprops = NULL)
```
#### Arguments

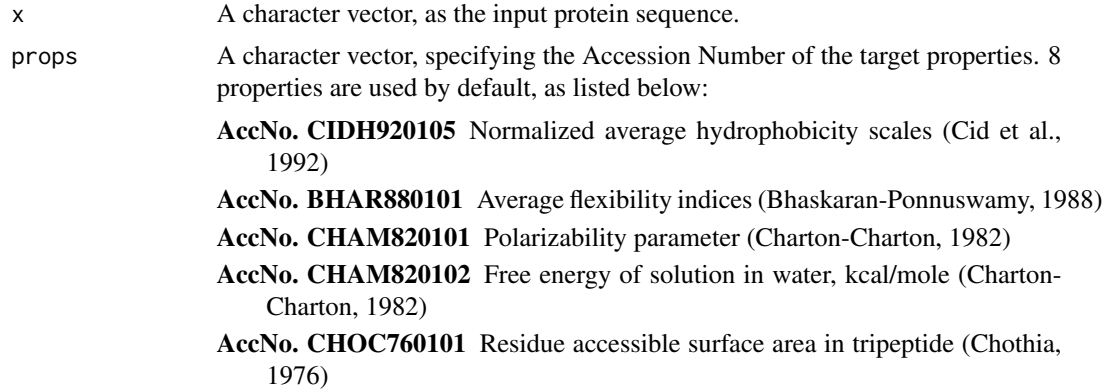

<span id="page-36-0"></span>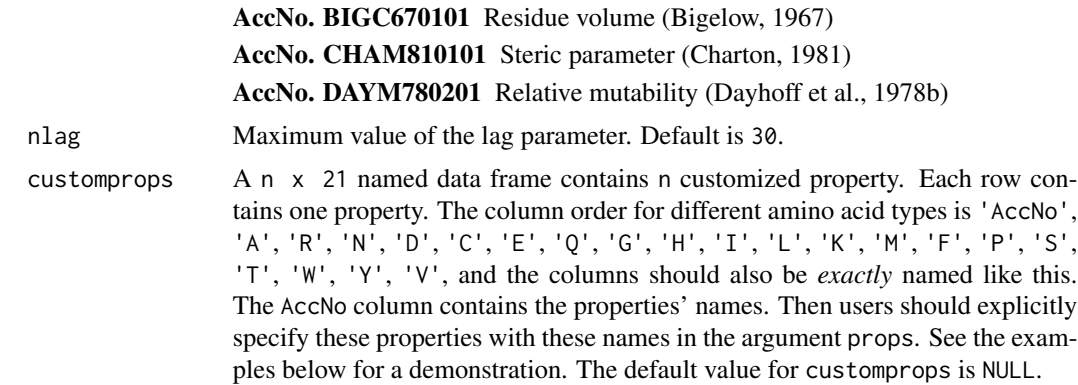

#### Value

A length length(props)  $*$  nlag named vector.

#### Note

For this descriptor type, users need to intelligently evaluate the underlying details of the descriptors provided, instead of using this function with their data blindly. It would be wise to use some negative and positive control comparisons where relevant to help guide interpretation of the results.

#### Author(s)

Nan Xiao <<https://nanx.me>>

#### References

AAindex: Amino acid index database. <http://www.genome.ad.jp/dbget/aaindex.html>

Feng, Z.P. and Zhang, C.T. (2000) Prediction of membrane protein types based on the hydrophobic index of amino acids. *Journal of Protein Chemistry*, 19, 269-275.

Horne, D.S. (1988) Prediction of protein helix content from an autocorrelation analysis of sequence hydrophobicities. *Biopolymers*, 27, 451-477.

Sokal, R.R. and Thomson, B.A. (2006) Population structure inferred by local spatial autocorrelation: an usage from an Amerindian tribal population. *American Journal of Physical Anthropology*, 129, 121-131.

### See Also

See [extractMoreauBroto](#page-37-1) and [extractGeary](#page-32-1) for Moreau-Broto autocorrelation descriptors and Geary autocorrelation descriptors.

#### Examples

```
x <- readFASTA(system.file("protseq/P00750.fasta", package = "protr"))[[1]]
extractMoran(x)
```
myprops <- data.frame(

```
AccNo = c("MyProp1", "MyProp2", "MyProp3"),
 A = c(0.62, -0.5, 15), R = c(-2.53, 3, 101),N = c(-0.78, 0.2, 58), D = c(-0.9, 3, 59),C = c(0.29, -1, 47), E = c(-0.74, 3, 73),Q = c(-0.85, 0.2, 72), G = c(0.48, 0, 1),H = c(-0.4, -0.5, 82), I = c(1.38, -1.8, 57),L = c(1.06, -1.8, 57), K = c(-1.5, 3, 73),M = c(0.64, -1.3, 75), F = c(1.19, -2.5, 91),
 P = c(0.12, 0, 42), S = c(-0.18, 0.3, 31),T = c(-0.05, -0.4, 45), W = c(0.81, -3.4, 130),Y = c(0.26, -2.3, 107), V = c(1.08, -1.5, 43)\mathcal{L}# Use 4 properties in the AAindex database, and 3 cutomized properties
extractMoran(
 x,
 customprops = myprops,
 props = c("CIDH920105", "BHAR880101",
   "CHAM820101", "CHAM820102",
   "MyProp1", "MyProp2", "MyProp3"
 \lambda\mathcal{L}
```
<span id="page-37-1"></span>extractMoreauBroto *Normalized Moreau-Broto Autocorrelation Descriptor*

#### Description

This function calculates the normalized Moreau-Broto autocorrelation descriptor (dim: length(props) \* nlag).

### Usage

```
extractMoreauBroto(x, props = c("CIDH920105", "BHAR880101", "CHAM820101",
  "CHAM820102", "CHOC760101", "BIGC670101", "CHAM810101", "DAYM780201"),
  nlag = 30L, customprops = NULL)
```
#### Arguments

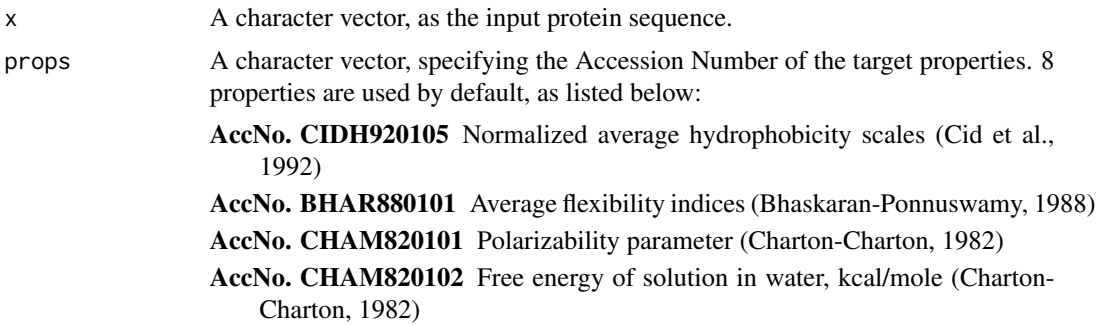

<span id="page-38-0"></span>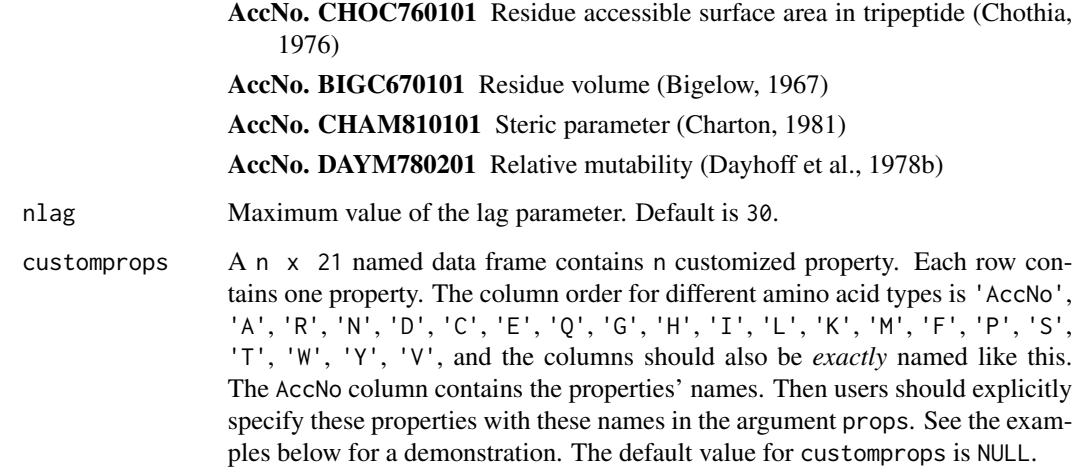

### Value

A length length(props) \* nlag named vector.

#### Note

For this descriptor type, users need to intelligently evaluate the underlying details of the descriptors provided, instead of using this function with their data blindly. It would be wise to use some negative and positive control comparisons where relevant to help guide interpretation of the results.

#### Author(s)

Nan Xiao <<https://nanx.me>>

### References

AAindex: Amino acid index database. <http://www.genome.ad.jp/dbget/aaindex.html>

Feng, Z.P. and Zhang, C.T. (2000) Prediction of membrane protein types based on the hydrophobic index of amino acids. *Journal of Protein Chemistry*, 19, 269-275.

Horne, D.S. (1988) Prediction of protein helix content from an autocorrelation analysis of sequence hydrophobicities. *Biopolymers*, 27, 451-477.

Sokal, R.R. and Thomson, B.A. (2006) Population structure inferred by local spatial autocorrelation: an usage from an Amerindian tribal population. *American Journal of Physical Anthropology*, 129, 121-131.

### See Also

See [extractMoran](#page-35-1) and [extractGeary](#page-32-1) for Moran autocorrelation descriptors and Geary autocorrelation descriptors.

### Examples

```
x <- readFASTA(system.file("protseq/P00750.fasta", package = "protr"))[[1]]
extractMoreauBroto(x)
myprops <- data.frame(
  AccNo = c("MyProp1", "MyProp2", "MyProp3"),
  A = c(0.62, -0.5, 15), R = c(-2.53, 3, 101),N = c(-0.78, 0.2, 58), D = c(-0.9, 3, 59),C = c(0.29, -1, 47), E = c(-0.74, 3, 73),Q = c(-0.85, 0.2, 72), G = c(0.48, 0, 1),H = c(-0.4, -0.5, 82), I = c(1.38, -1.8, 57),L = c(1.06, -1.8, 57), K = c(-1.5, 3, 73),M = c(0.64, -1.3, 75), F = c(1.19, -2.5, 91),P = c(0.12, 0, 42), S = c(-0.18, 0.3, 31),T = c(-0.05, -0.4, 45), W = c(0.81, -3.4, 130),Y = c(0.26, -2.3, 107), V = c(1.08, -1.5, 43))
# Use 4 properties in the AAindex database, and 3 cutomized properties
extractMoreauBroto(
  x,
  customprops = myprops,
  props = c("CIDH920105", "BHAR880101",
    "CHAM820101", "CHAM820102",
    "MyProp1", "MyProp2", "MyProp3"
```
) )

<span id="page-39-1"></span>extractPAAC *Pseudo Amino Acid Composition (PseAAC) Descriptor*

#### Description

This function calculates the Pseudo Amino Acid Composition (PseAAC) descriptor (dim: 20 + lambda, default is 50).

#### Usage

```
extractPAAC(x, props = c("Hydrophobicity", "Hydrophilicity",
  "SideChainMass"), lambda = 30, w = 0.05, customprops = NULL)
```
#### Arguments

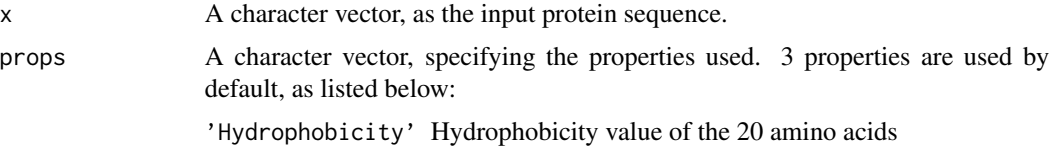

<span id="page-39-0"></span>

#### <span id="page-40-0"></span>extractPAAC 41

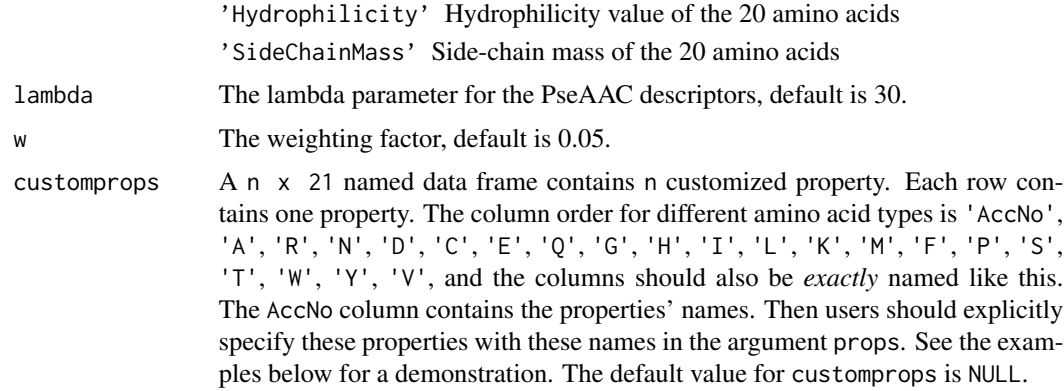

#### Value

A length 20 + lambda named vector

### Note

Note the default 20  $*$  3 prop values have already been independently given in the function. Users can also specify other (up to 544) properties with the Accession Number in the [AAindex](#page-8-1) data, with or without the default three properties, which means users should explicitly specify the properties to use. For this descriptor type, users need to intelligently evaluate the underlying details of the descriptors provided, instead of using this function with their data blindly. It would be wise to use some negative and positive control comparisons where relevant to help guide interpretation of the results.

#### Author(s)

Nan Xiao <<https://nanx.me>>

#### References

Kuo-Chen Chou. Prediction of Protein Cellular Attributes Using Pseudo-Amino Acid Composition. *PROTEINS: Structure, Function, and Genetics*, 2001, 43: 246-255.

Kuo-Chen Chou. Using Amphiphilic Pseudo Amino Acid Composition to Predict Enzyme Subfamily Classes. *Bioinformatics*, 2005, 21, 10-19.

JACS, 1962, 84: 4240-4246. (C. Tanford). (The hydrophobicity data)

PNAS, 1981, 78:3824-3828 (T.P.Hopp & K.R.Woods). (The hydrophilicity data)

CRC Handbook of Chemistry and Physics, 66th ed., CRC Press, Boca Raton, Florida (1985). (The side-chain mass data)

R.M.C. Dawson, D.C. Elliott, W.H. Elliott, K.M. Jones, Data for Biochemical Research 3rd ed., Clarendon Press Oxford (1986). (The side-chain mass data)

### See Also

See [extractAPAAC](#page-16-1) for amphiphilic pseudo amino acid composition descriptor.

### Examples

```
x <- readFASTA(system.file("protseq/P00750.fasta", package = "protr"))[[1]]
extractPAAC(x)
myprops <- data.frame(
 AccNo = c("MyProp1", "MyProp2", "MyProp3"),
 A = c(0.62, -0.5, 15), R = c(-2.53, 3, 101),N = c(-0.78, 0.2, 58), D = c(-0.9, 3, 59),C = c(0.29, -1, 47), E = c(-0.74, 3, 73),Q = c(-0.85, 0.2, 72), G = c(0.48, 0, 1),H = c(-0.4, -0.5, 82), I = c(1.38, -1.8, 57),L = c(1.06, -1.8, 57), K = c(-1.5, 3, 73),M = c(0.64, -1.3, 75), F = c(1.19, -2.5, 91),P = c(0.12, 0, 42), S = c(-0.18, 0.3, 31),T = c(-0.05, -0.4, 45), W = c(0.81, -3.4, 130),Y = c(0.26, -2.3, 107), V = c(1.08, -1.5, 43))
# use 3 default properties, 4 properties from the
# AAindex database, and 3 cutomized properties
extractPAAC(
 x,
 customprops = myprops,
 props = c("Hydrophobicity", "Hydrophilicity", "SideChainMass",
    "CIDH920105", "BHAR880101",
    "CHAM820101", "CHAM820102",
    "MyProp1", "MyProp2", "MyProp3"
 )
)
```
<span id="page-41-1"></span>extractProtFP *Amino Acid Properties Based Scales Descriptors (Protein Fingerprint)*

### **Description**

This function calculates amino acid properties based scales descriptors (protein fingerprint). Users can specify which AAindex properties to select from the AAindex database by specify the numerical or character index of the properties in the AAindex database.

#### Usage

```
extractProtFP(x, index = NULL, pc, lag, scale = TRUE, silent = TRUE)
```
#### Arguments

x A character vector, as the input protein sequence.

<span id="page-41-0"></span>

<span id="page-42-0"></span>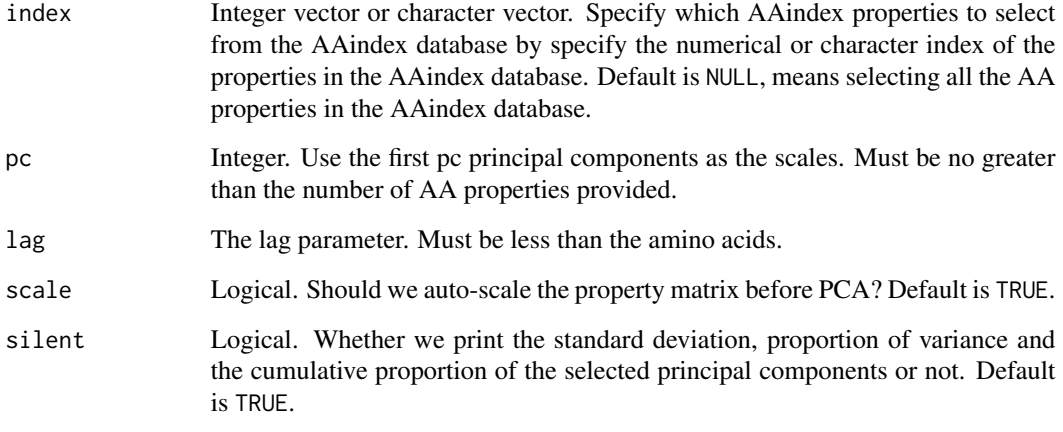

### Value

A length lag  $*$  p^2 named vector, p is the number of scales (principal components) selected.

### Author(s)

Nan Xiao <<https://nanx.me>>

### Examples

```
x <- readFASTA(system.file("protseq/P00750.fasta", package = "protr"))[[1]]
fp \le - extractProtFP(x, index = c(160:165, 258:296), pc = 5, lag = 7, silent = FALSE)
```
<span id="page-42-1"></span>extractProtFPGap *Amino Acid Properties Based Scales Descriptors (Protein Fingerprint) with Gap Support*

### Description

This function calculates amino acid properties based scales descriptors (protein fingerprint) with gap support. Users can specify which AAindex properties to select from the AAindex database by specify the numerical or character index of the properties in the AAindex database.

### Usage

```
extractProtFPGap(x, index = NULL, pc, lag, scale = TRUE,
  silent = TRUE)
```
### <span id="page-43-0"></span>Arguments

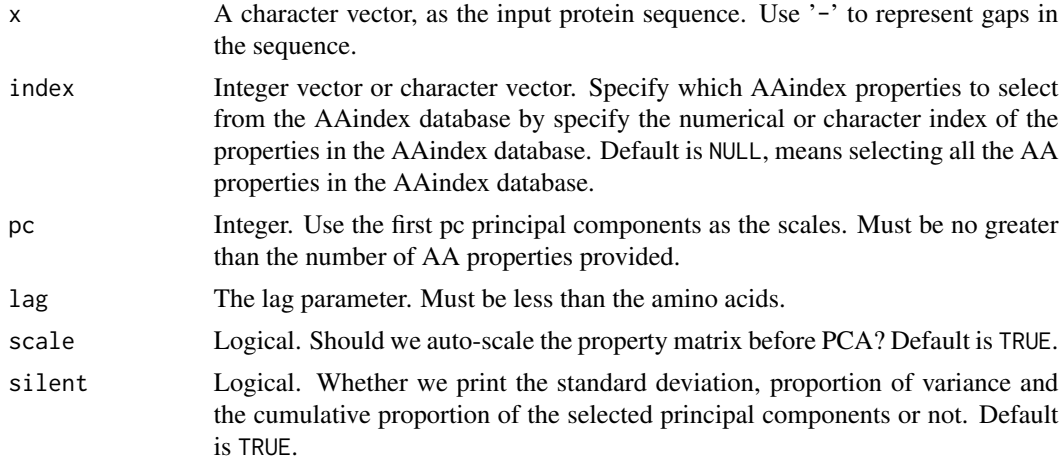

### Value

A length lag  $\star$  p^2 named vector, p is the number of scales (principal components) selected.

### Author(s)

Nan Xiao <<https://nanx.me>>

#### Examples

# amino acid sequence with gaps x <- readFASTA(system.file("protseq/align.fasta", package = "protr"))\$`IXI\_235` fp  $\le$  extractProtFPGap(x, index = c(160:165, 258:296), pc = 5, lag = 7, silent = FALSE)

<span id="page-43-1"></span>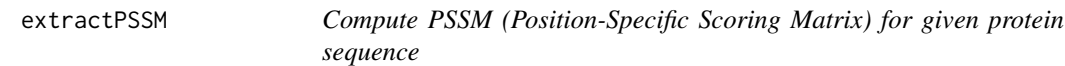

#### Description

This function calculates the PSSM (Position-Specific Scoring Matrix) derived by PSI-Blast for given protein sequence or peptides.

### Usage

```
extractPSSM(seq, start.pos = 1L, end.pos = nchar(seq),psiblast.path = NULL, makeblastdb.path = NULL,
  database.path = NULL, iter = 5, silent = TRUE, evalue = 10L,
 word.size = NULL, gapopen = NULL, gapextend = NULL,
 matrix = "BLOSUM62", threshold = NULL, seg = "no",soft.masking = FALSE, culling.limit = NULL,
```

```
best.hit.overhang = NULL, best.hit.score.edge = NULL,
xdrop.ungap = NULL, xdrop.gap = NULL, xdrop.gap.final = NULL,
window.size = NULL, gap.trigger = 22L, num.threads = 1L,
pseudocount = 0L, inclusion.ethresh = 0.002)
```
## Arguments

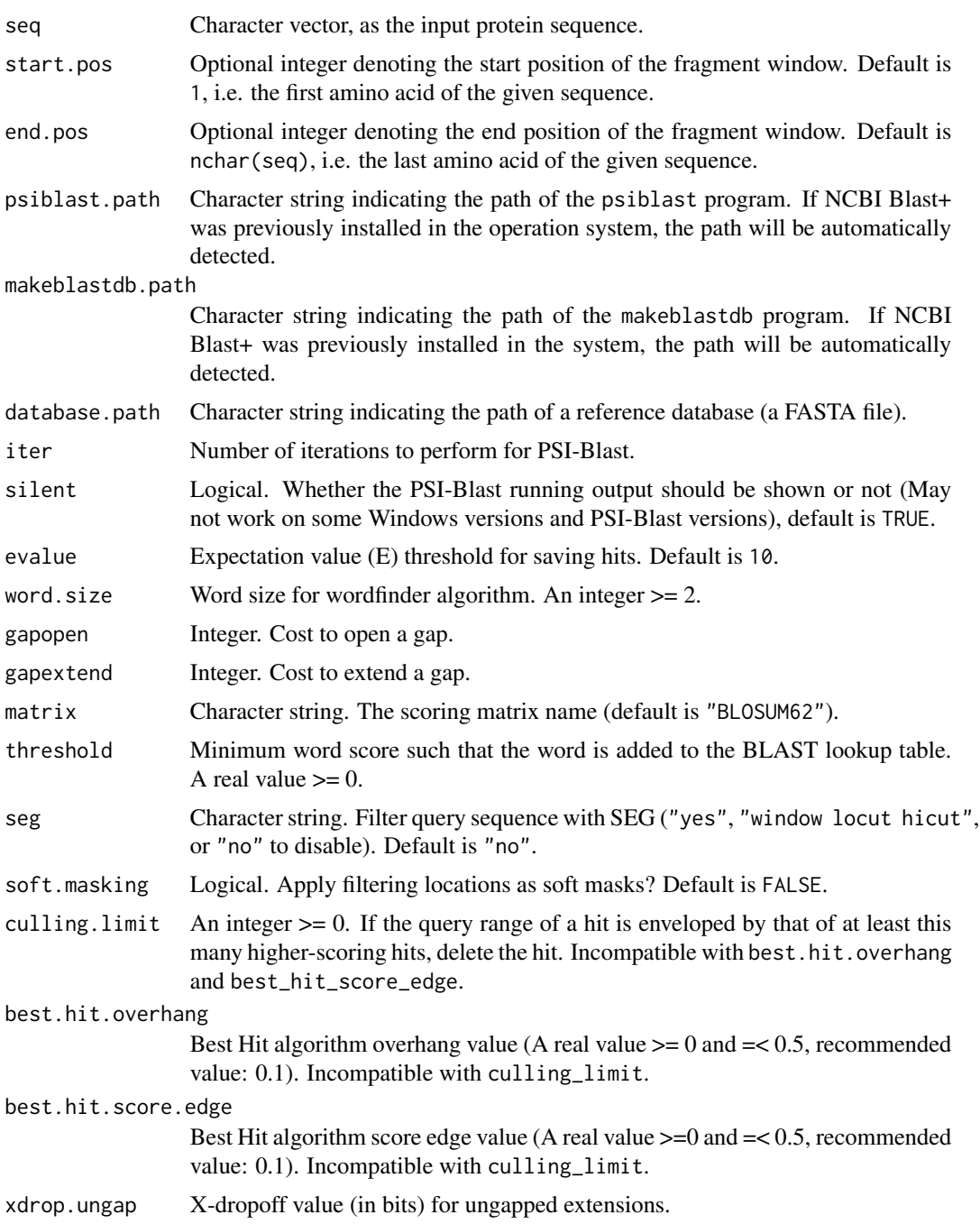

<span id="page-45-0"></span>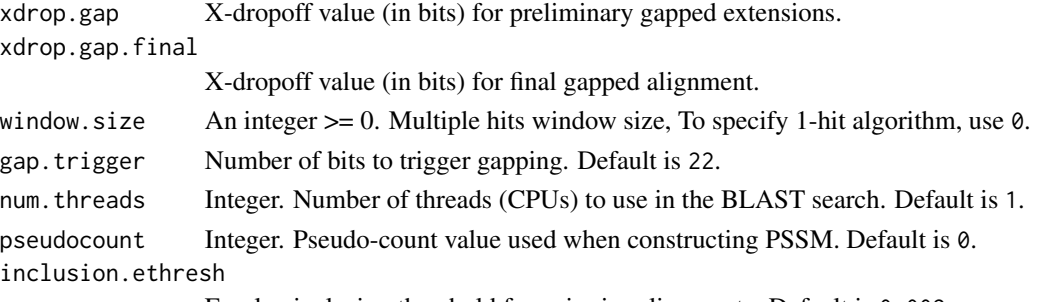

E-value inclusion threshold for pairwise alignments. Default is 0.002.

### Details

For given protein sequences or peptides, PSSM represents the log-likelihood of the substitution of the 20 types of amino acids at that position in the sequence. Note that the output value is not normalized.

#### Value

The original PSSM, a numeric matrix which has end.pos - start.pos + 1 columns and 20 named rows.

#### Note

The function requires the makeblastdb and psiblast programs to be properly installed in the operation system or their paths provided.

The two command-line programs are included in the NCBI-BLAST+ software package. To install NCBI Blast+ for your operating system, see [https://blast.ncbi.nlm.nih.gov/Blast.](https://blast.ncbi.nlm.nih.gov/Blast.cgi?PAGE_TYPE=BlastDocs&DOC_TYPE=Download) [cgi?PAGE\\_TYPE=BlastDocs&DOC\\_TYPE=Download](https://blast.ncbi.nlm.nih.gov/Blast.cgi?PAGE_TYPE=BlastDocs&DOC_TYPE=Download) for detailed instructions.

Ubuntu/Debian users can directly use the command sudo apt-get install ncbi-blast+ to install NCBI Blast+. For OS X users, download ncbi-blast- ... .dmg then install. For Windows users, download ncbi-blast- ... .exe then install.

#### Author(s)

Nan Xiao <<https://nanx.me>>

#### References

Altschul, Stephen F., et al. "Gapped BLAST and PSI-BLAST: a new generation of protein database search programs." *Nucleic acids research* 25.17 (1997): 3389–3402.

Ye, Xugang, Guoli Wang, and Stephen F. Altschul. "An assessment of substitution scores for protein profile-profile comparison." *Bioinformatics* 27.24 (2011): 3356–3363.

Rangwala, Huzefa, and George Karypis. "Profile-based direct kernels for remote homology detection and fold recognition." *Bioinformatics* 21.23 (2005): 4239–4247.

### See Also

[extractPSSMFeature](#page-47-1) [extractPSSMAcc](#page-46-1)

### <span id="page-46-0"></span>extractPSSMAcc 47

### Examples

```
if (Sys.which("makeblastdb") == "" | Sys.which("psiblast") == "") {
 cat("Cannot find makeblastdb or psiblast. Please install NCBI Blast+ first")
} else {
 x <- readFASTA(system.file(
    "protseq/P00750.fasta",
    package = "protr"
 ))[[1]]
 dbpath <- tempfile("tempdb", fileext = ".fasta")
 invisible(file.copy(from = system.file(
    "protseq/Plasminogen.fasta",
   package = "protr"
 ), to = dbpath()pssmmat <- extractPSSM(seq = x, database.path = dbpath)
 dim(pssmmat) # 20 x 562 (P00750: length 562, 20 Amino Acids)
}
```
<span id="page-46-1"></span>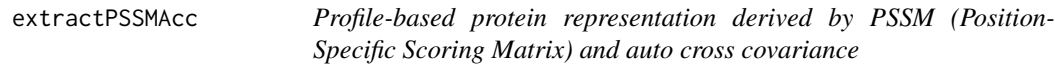

### Description

This function calculates the feature vector based on the PSSM by running PSI-Blast and auto cross covariance tranformation.

### Usage

```
extractPSSMAcc(pssmmat, lag)
```
### Arguments

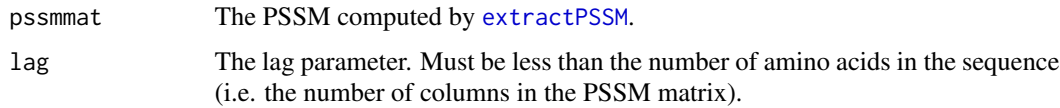

### Value

A length lag \* 20^2 named numeric vector, the element names are derived by the amino acid name abbreviation (crossed amino acid name abbreviation) and lag index.

### Author(s)

Nan Xiao <<https://nanx.me>>

#### <span id="page-47-0"></span>References

Wold, S., Jonsson, J., Sj\"orstr\"om, M., Sandberg, M., & R\"annar, S. (1993). DNA and peptide sequences and chemical processes multivariately modelled by principal component analysis and partial least-squares projections to latent structures. *Analytica chimica acta*, 277(2), 239–253.

### See Also

[extractPSSM](#page-43-1) [extractPSSMFeature](#page-47-1)

### Examples

```
if (Sys.which("makeblastdb") == "" | Sys.which("psiblast") == "") {
 cat("Cannot find makeblastdb or psiblast. Please install NCBI Blast+")
} else {
 x <- readFASTA(system.file(
    "protseq/P00750.fasta",
   package = "protr"
 ))[[1]]
 dbpath <- tempfile("tempdb", fileext = ".fasta")
 invisible(file.copy(from = system.file(
    "protseq/Plasminogen.fasta",
   package = "protr"
 ), to = dbpath()pssmmat <- extractPSSM(seq = x, database.path = dbpath)
 pssmacc <- extractPSSMAcc(pssmmat, lag = 3)
 tail(pssmacc)
}
```
<span id="page-47-1"></span>extractPSSMFeature *Profile-based protein representation derived by PSSM (Position-Specific Scoring Matrix)*

### Description

This function calculates the profile-based protein representation derived by PSSM. The feature vector is based on the PSSM computed by [extractPSSM](#page-43-1).

#### Usage

```
extractPSSMFeature(pssmmat)
```
#### Arguments

pssmmat The PSSM computed by [extractPSSM](#page-43-1).

### <span id="page-48-0"></span>extractPSSMFeature 49

### Details

For a given sequence, the PSSM feature represents the log-likelihood of the substitution of the 20 types of amino acids at that position in the sequence.

Each PSSM feature value in the vector represents the degree of conservation of a given amino acid type. The value is normalized to interval  $(0, 1)$  by the transformation  $1/(1+e^{\Lambda}(-x))$ .

### Value

A numeric vector which has 20 x N named elements, where N is the size of the window (number of rows of the PSSM).

### Author(s)

Nan Xiao <<https://nanx.me>>

### References

Ye, Xugang, Guoli Wang, and Stephen F. Altschul. "An assessment of substitution scores for protein profile-profile comparison." *Bioinformatics* 27.24 (2011): 3356–3363.

Rangwala, Huzefa, and George Karypis. "Profile-based direct kernels for remote homology detection and fold recognition." *Bioinformatics* 21.23 (2005): 4239–4247.

#### See Also

[extractPSSM](#page-43-1) [extractPSSMAcc](#page-46-1)

#### Examples

```
if (Sys.which("makeblastdb") == "" | Sys.which("psiblast") == "") {
 cat("Cannot find makeblastdb or psiblast. Please install NCBI Blast+")
} else {
 x <- readFASTA(system.file(
   "protseq/P00750.fasta",
   package = "protr"
 ))[[1]]
 dbpath <- tempfile("tempdb", fileext = ".fasta")
 invisible(file.copy(from = system.file(
    "protseq/Plasminogen.fasta",
    package = "protr"
 ), to = dbpath()pssmmat <- extractPSSM(seq = x, database.path = dbpath)
 pssmfeature <- extractPSSMFeature(pssmmat)
 head(pssmfeature)
}
```
<span id="page-49-1"></span><span id="page-49-0"></span>

This function calculates the Quasi-Sequence-Order (QSO) descriptor (dim:  $20 + 20 + (2 \times n \log)$ , default is 100).

#### Usage

extractQSO(x, nlag =  $30$ , w =  $0.1$ )

### Arguments

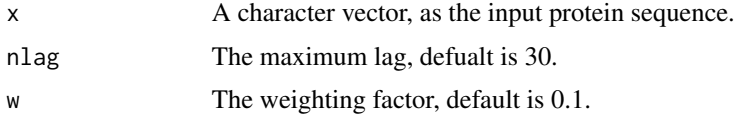

### Value

A length 20 + 20 + (2  $*$  nlag) named vector

### Author(s)

Nan Xiao <<https://nanx.me>>

### References

Kuo-Chen Chou. Prediction of Protein Subcellar Locations by Incorporating Quasi-Sequence-Order Effect. *Biochemical and Biophysical Research Communications*, 2000, 278, 477-483.

Kuo-Chen Chou and Yu-Dong Cai. Prediction of Protein Sucellular Locations by GO-FunD-PseAA Predictor. *Biochemical and Biophysical Research Communications*, 2004, 320, 1236-1239.

Gisbert Schneider and Paul Wrede. The Rational Design of Amino Acid Sequences by Artifical Neural Networks and Simulated Molecular Evolution: Do Novo Design of an Idealized Leader Cleavge Site. *Biophys Journal*, 1994, 66, 335-344.

#### See Also

See [extractSOCN](#page-52-1) for sequence-order-coupling numbers.

#### Examples

```
x <- readFASTA(system.file("protseq/P00750.fasta", package = "protr"))[[1]]
extractQSO(x)
```
<span id="page-50-1"></span><span id="page-50-0"></span>This function calculates scales-based descriptors derived by Principal Components Analysis (PCA). Users can provide customized amino acid property matrices. This function implements the core computation procedure needed for the scales-based descriptors derived by AA-Properties (AAindex) and scales-based descriptors derived by 20+ classes of 2D and 3D molecular descriptors (Topological, WHIM, VHSE, etc.) in the protr package.

#### Usage

```
extractScales(x, propmat, pc, lag, scale = TRUE, silent = TRUE)
```
### Arguments

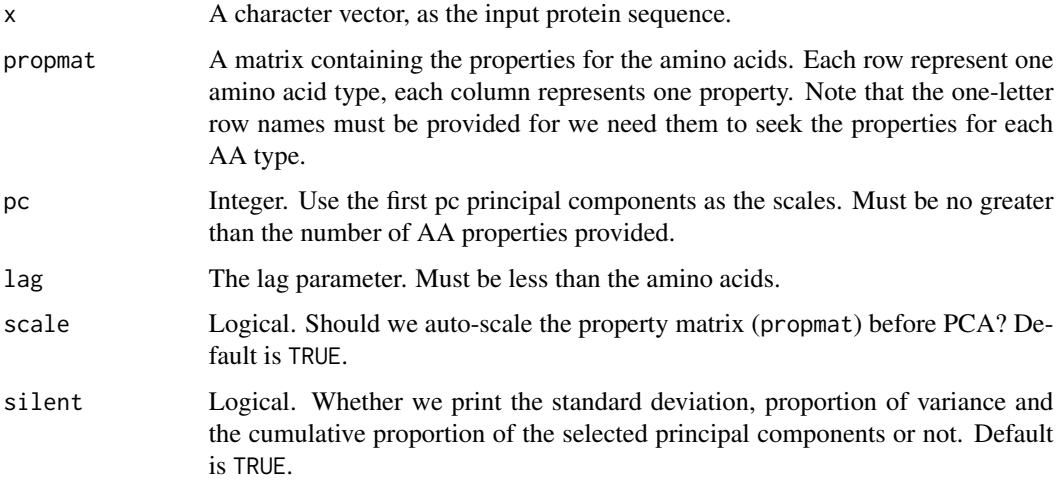

### Value

A length lag  $\star$  p^2 named vector, p is the number of scales (principal components) selected.

### Author(s)

Nan Xiao <<https://nanx.me>>

### See Also

See [extractDescScales](#page-30-1) scales descriptors based on 20+ classes of molecular descriptors, and [extractProtFP](#page-41-1) for amino acid property based scales descriptors (protein fingerprint).

#### Examples

```
x <- readFASTA(system.file("protseq/P00750.fasta", package = "protr"))[[1]]
data(AAindex)
AAidxmat <- t(na.omit(as.matrix(AAindex[, 7:26])))
scales \le extractScales(x, propmat = AAidxmat, pc = 5, lag = 7, silent = FALSE)
```
extractScalesGap *Scales-Based Descriptors derived by Principal Components Analysis (with Gap Support)*

### Description

This function calculates scales-based descriptors derived by Principal Components Analysis (PCA), with gap support. Users can provide customized amino acid property matrices. This function implements the core computation procedure needed for the scales-based descriptors derived by AA-Properties (AAindex) and scales-based descriptors derived by 20+ classes of 2D and 3D molecular descriptors (Topological, WHIM, VHSE, etc.) in the protr package.

### Usage

```
extractScalesGap(x, propmat, pc, lag, scale = TRUE, silent = TRUE)
```
#### **Arguments**

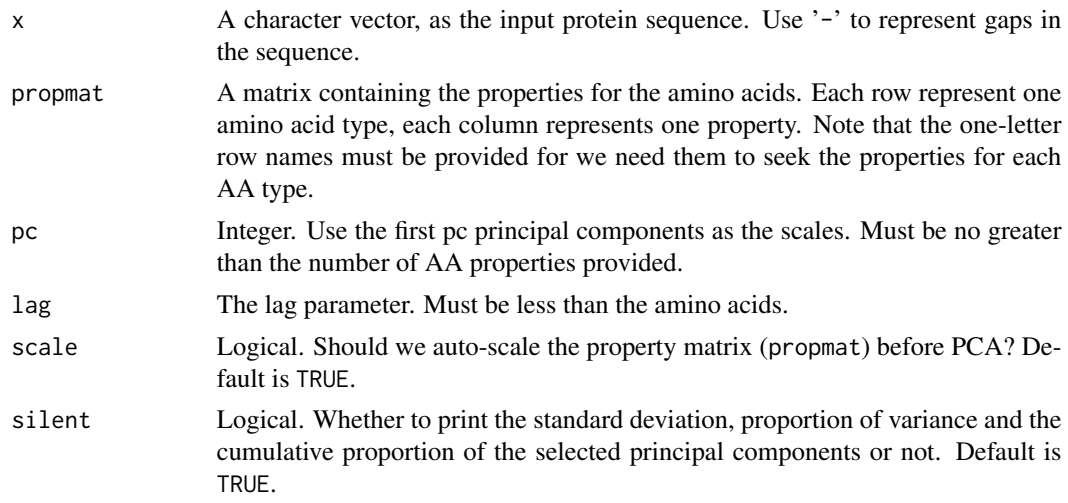

### Value

A length lag  $\star$  p^2 named vector, p is the number of scales (principal components) selected.

#### Author(s)

Nan Xiao <<https://nanx.me>>

<span id="page-51-0"></span>

#### <span id="page-52-0"></span>extractSOCN 53

#### See Also

See [extractProtFPGap](#page-42-1) for amino acid property based scales descriptors (protein fingerprint) with gap support.

### Examples

```
# amino acid sequence with gaps
x <- readFASTA(system.file("protseq/align.fasta", package = "protr"))$`IXI_235`
data(AAindex)
AAidxmat <- t(na.omit(as.matrix(AAindex[, 7:26])))
scales <- extractScalesGap(x, propmat = AAidxmat, pc = 5, lag = 7, silent = FALSE)
```
<span id="page-52-1"></span>extractSOCN *Sequence-Order-Coupling Numbers*

### Description

This function calculates the Sequence-Order-Coupling Numbers (dim: nlag  $\star$  2, default is 60).

#### Usage

 $extractSOCN(x, nlag = 30)$ 

#### Arguments

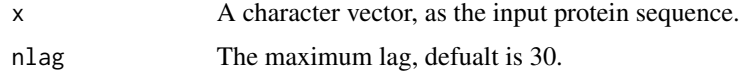

#### Value

A length nlag \* 2 named vector

#### Author(s)

Nan Xiao <<https://nanx.me>>

#### References

Kuo-Chen Chou. Prediction of Protein Subcellar Locations by Incorporating Quasi-Sequence-Order Effect. *Biochemical and Biophysical Research Communications*, 2000, 278, 477-483.

Kuo-Chen Chou and Yu-Dong Cai. Prediction of Protein Sucellular Locations by GO-FunD-PseAA Predictor. *Biochemical and Biophysical Research Communications*, 2004, 320, 1236-1239.

Gisbert Schneider and Paul Wrede. The Rational Design of Amino Acid Sequences by Artifical Neural Networks and Simulated Molecular Evolution: Do Novo Design of an Idealized Leader Cleavge Site. *Biophys Journal*, 1994, 66, 335-344.

### See Also

See [extractQSO](#page-49-1) for quasi-sequence-order descriptors.

### Examples

```
x <- readFASTA(system.file("protseq/P00750.fasta", package = "protr"))[[1]]
extractSOCN(x)
```
<span id="page-53-1"></span>extractTC *Tripeptide Composition Descriptor*

### Description

This function calculates the Tripeptide Composition descriptor (dim: 8,000).

#### Usage

extractTC(x)

### Arguments

x A character vector, as the input protein sequence.

#### Value

A length 8,000 named vector

### Author(s)

Nan Xiao <<https://nanx.me>>

### References

M. Bhasin, G. P. S. Raghava. Classification of Nuclear Receptors Based on Amino Acid Composition and Dipeptide Composition. *Journal of Biological Chemistry*, 2004, 279, 23262.

#### See Also

See [extractAAC](#page-15-1) and [extractDC](#page-29-1) for Amino Acid Composition and Dipeptide Composition descriptors.

### Examples

```
x <- readFASTA(system.file("protseq/P00750.fasta", package = "protr"))[[1]]
extractTC(x)
```
<span id="page-53-0"></span>

<span id="page-54-1"></span><span id="page-54-0"></span>

This function retrieves protein sequences from uniprot.org by protein ID(s).

### Usage

getUniProt(id)

### Arguments

id A character vector, as the protein ID(s).

#### Value

A list, each component contains one protein sequence.

### Author(s)

Nan Xiao <<https://nanx.me>>

### See Also

See [readFASTA](#page-61-1) for reading FASTA format files.

### Examples

```
## Not run:
# Network latency may slow down this example
# Only test this when your connection is fast enough
ids <- c("P00750", "P00751", "P00752")
getUniProt(ids)
```
## End(Not run)

<span id="page-55-1"></span><span id="page-55-0"></span>OptAA3d *OptAA3d.sdf - 20 Amino Acids Optimized with MOE 2011.10 (Semiempirical AM1)*

### Description

OptAA3d.sdf - 20 Amino Acids Optimized with MOE 2011.10 (Semiempirical AM1)

### Examples

```
# this operation requires the rcdk package
# require(rcdk)
# optaa3d = load.molecules(system.file("sysdata/OptAA3d.sdf", package = "protr"))
# view.molecule.2d(optaa3d[[1]]) # view the first AA
```
<span id="page-55-2"></span>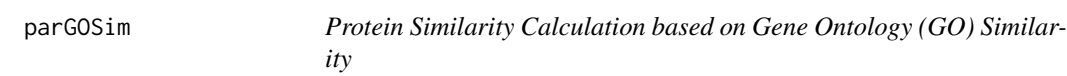

### Description

This function calculates protein similarity based on Gene Ontology (GO) similarity.

### Usage

```
parGOSim(golist, type = c("go", "gene"), ont = c("MF", "BP", "CC"),
 organism = "human", measure = "Resnik", combine = "BMA")
```
#### Arguments

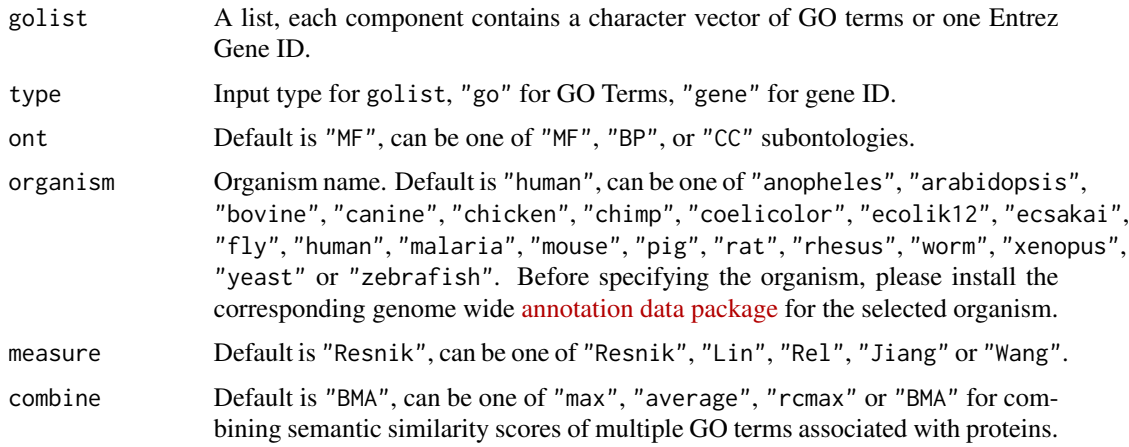

#### <span id="page-56-0"></span>parGOSim 57

### Value

A n x n similarity matrix.

### Author(s)

Nan Xiao <<https://nanx.me>>

### See Also

See [twoGOSim](#page-64-1) for calculating the GO semantic similarity between two groups of GO terms or two Entrez gene IDs. See [parSeqSim](#page-57-1) for paralleled protein similarity calculation based on Smith-Waterman local alignment.

#### Examples

## Not run:

```
# Be careful when testing this since it involves GO similarity computation
# and might produce unpredictable results in some environments
```

```
library("GOSemSim")
library("org.Hs.eg.db")
```

```
# By GO Terms
# AP4B1
go1 \leq -c(
  "GO:0005215", "GO:0005488", "GO:0005515",
  "GO:0005625", "GO:0005802", "GO:0005905"
)
# BCAS2
go2 \leftarrow c("GO:0005515", "GO:0005634", "GO:0005681",
  "GO:0008380", "GO:0031202"
)
# PDE4DIP
\text{go3} \leftarrow \text{c}"GO:0003735", "GO:0005622", "GO:0005840",
  "GO:0006412"
\mathcal{L}golist <- list(go1, go2, go3)
parGOSim(golist, type = "go", ont = "CC", measure = "Wang")
# By Entrez gene id
genelist <- list(c("150", "151", "152", "1814", "1815", "1816"))
parGOSim(genelist, type = "gene", ont = "BP", measure = "Wang")
## End(Not run)
```
<span id="page-57-1"></span><span id="page-57-0"></span>parSeqSim *Parallellized Protein Sequence Similarity Calculation based on Sequence Alignment (In-Memory Version)*

### Description

This function implemented the parallellized version for calculating protein sequence similarity based on sequence alignment.

### Usage

```
parSeqSim(protlist, cores = 2, batches = 1, verbose = FALSE,
  type = "local", submat = "BLOSUM62", gap.opening = 10,
 gap.extension = 4)
```
### Arguments

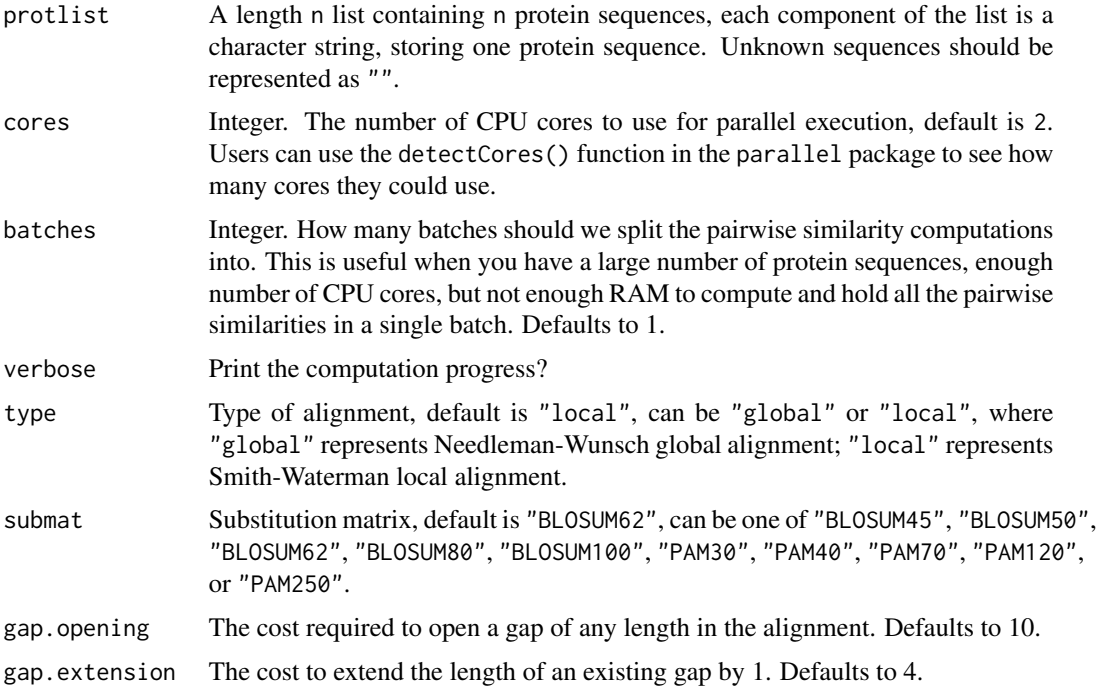

### Value

A n x n similarity matrix.

### Author(s)

Nan Xiao <<https://nanx.me>>

### <span id="page-58-0"></span>parSeqSimDisk 59

### See Also

See [parSeqSimDisk](#page-58-1) for the disk-based version.

#### Examples

## Not run:

```
# Be careful when testing this since it involves parallelisation
# and might produce unpredictable results in some environments
```
library("Biostrings") library("foreach") library("doParallel")

```
s1 <- readFASTA(system.file("protseq/P00750.fasta", package = "protr"))[[1]]
s2 <- readFASTA(system.file("protseq/P08218.fasta", package = "protr"))[[1]]
s3 <- readFASTA(system.file("protseq/P10323.fasta", package = "protr"))[[1]]
s4 <- readFASTA(system.file("protseq/P20160.fasta", package = "protr"))[[1]]
s5 <- readFASTA(system.file("protseq/Q9NZP8.fasta", package = "protr"))[[1]]
plist <- list(s1, s2, s3, s4, s5)
(psimmat <- parSeqSim(plist, cores = 2, type = "local", submat = "BLOSUM62"))
```
## End(Not run)

<span id="page-58-1"></span>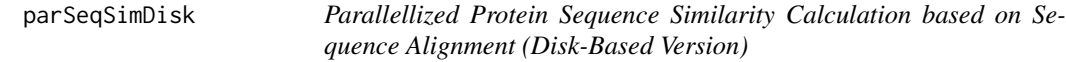

### Description

This function implemented the parallellized version for calculating protein sequence similarity based on sequence alignment. This version caches the partial results in each batch to the hard drive and merges the results together in the end, which reduces the memory usage.

#### Usage

```
parSeqSimDisk(protlist, cores = 2, batches = 1, path = tempdir(),
 verbose = FALSE, type = "local", submat = "BLOSUM62",
  gap.opening = 10, gap.exit = 4)
```
### Arguments

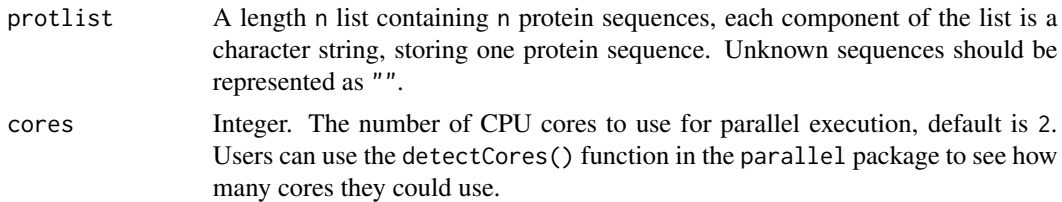

<span id="page-59-0"></span>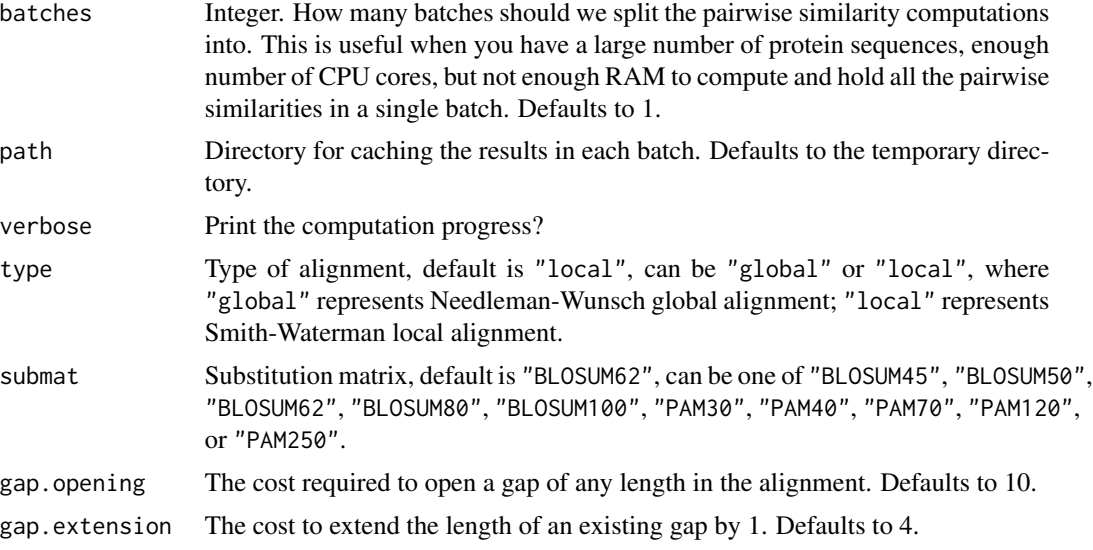

### Value

A n x n similarity matrix.

### Author(s)

Nan Xiao <<https://nanx.me>>

### See Also

See [parSeqSim](#page-57-1) for the in-memory version.

### Examples

## Not run:

# Be careful when testing this since it involves parallelisation # and might produce unpredictable results in some environments

```
library("Biostrings")
library("foreach")
library("doParallel")
```

```
s1 <- readFASTA(system.file("protseq/P00750.fasta", package = "protr"))[[1]]
s2 <- readFASTA(system.file("protseq/P08218.fasta", package = "protr"))[[1]]
s3 <- readFASTA(system.file("protseq/P10323.fasta", package = "protr"))[[1]]
s4 <- readFASTA(system.file("protseq/P20160.fasta", package = "protr"))[[1]]
s5 <- readFASTA(system.file("protseq/Q9NZP8.fasta", package = "protr"))[[1]]
set.seed(1010)
plist <- as.list(c(s1, s2, s3, s4, s5)[sample(1:5, 100, replace = TRUE)])
psimmat <- parSeqSimDisk(
 plist,
  cores = 2, batches = 10, verbose = TRUE,
```
#### <span id="page-60-0"></span>protcheck 61

```
type = "local", submat = "BLOSUM62"
\mathcal{L}## End(Not run)
```
protcheck *Protein sequence amino acid type sanity check*

### Description

This function checks if the protein sequence's amino acid types are in the 20 default types.

### Usage

protcheck(x)

### Arguments

x A character vector, as the input protein sequence.

### Value

Logical. TRUE if all of the amino acid types of the sequence are within the 20 default types.

### Author(s)

Nan Xiao <<https://nanx.me>>

#### Examples

```
x <- readFASTA(system.file("protseq/P00750.fasta", package = "protr"))[[1]]
protcheck(x) # TRUE
protcheck(paste(x, "Z", sep = "")) # FALSE
```
protseg *Protein Sequence Segmentation/Partition*

### Description

This function extracts the segmentations from the protein sequence.

### Usage

```
protseg(x, aa = c("A", "R", "N", "D", "C", "E", "Q", "G", "H", "I", "L",
  "K", "M", "F", "P", "S", "T", "W", "Y", "V"), k = 7)
```
### <span id="page-61-0"></span>Arguments

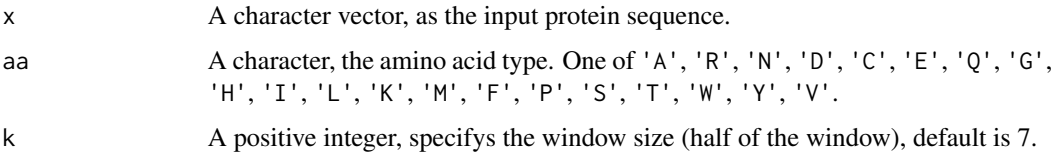

## Value

A named list, each component contains one of the segmentations (a character string), names of the list components are the positions of the specified amino acid in the sequence.

### Author(s)

Nan Xiao <<https://nanx.me>>

### Examples

```
x <- readFASTA(system.file("protseq/P00750.fasta", package = "protr"))[[1]]
protseg(x, aa = "R", k = 5)
```
<span id="page-61-1"></span>readFASTA *Read Protein Sequences in FASTA Format*

### Description

This function reads protein sequences in FASTA format.

### Usage

```
readFASTA(file = system.file("protseq/P00750.fasta", package = "protr"),
  legacy.mode = TRUE, seqonly = FALSE)
```
### Arguments

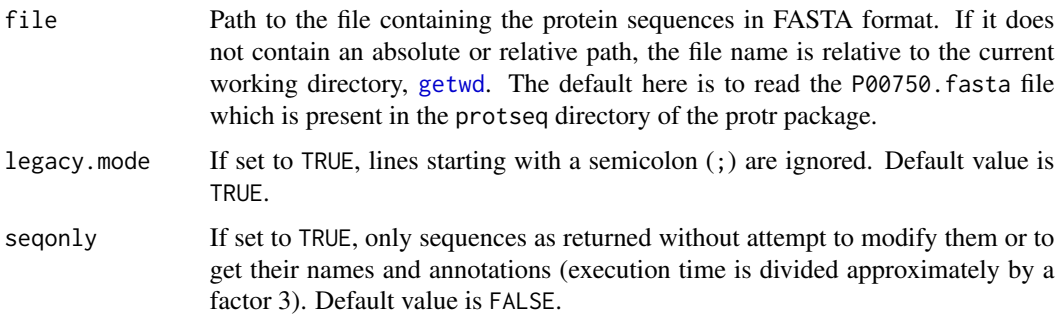

#### <span id="page-62-0"></span>readPDB 63

### Value

Character vector of the protein sequences.

The three returned argument are just different forms of the same output. If one is interested in a Mahalanobis metric over the original data space, the first argument is all she/he needs. If a transformation into another space (where one can use the Euclidean metric) is preferred, the second returned argument is sufficient. Using A and B is equivalent in the following sense.

### Author(s)

Nan Xiao <<https://nanx.me>>

#### References

Pearson, W.R. and Lipman, D.J. (1988) Improved tools for biological sequence comparison. *Proceedings of the National Academy of Sciences of the United States of America*, 85: 2444–2448.

#### See Also

See [getUniProt](#page-54-1) for retrieving protein sequences from uniprot.org.

#### Examples

```
P00750 <- readFASTA(system.file("protseq/P00750.fasta", package = "protr"))
```
readPDB *Read Protein Sequences in PDB Format*

### Description

This function reads protein sequences in PDB (Protein Data Bank) format, and return the amino acid sequences represented by single-letter code.

#### Usage

```
readPDB(file = system.file("protseq/4HHB.pdb", package = "protr"))
```
#### Arguments

file Path to the file containing the protein sequences in PDB format. If it does not contain an absolute or relative path, the file name is relative to the current working directory, [getwd](#page-0-0). The default here is to read the 4HHB.PDB file which is present in the protseq directory of the protr package.

### Value

Character vector of the protein sequence.

### Author(s)

Nan Xiao <<https://nanx.me>>

### References

Protein Data Bank Contents Guide: Atomic Coordinate Entry Format Description, Version 3.30. Accessed 2013-06-26. [ftp://ftp.wwpdb.org/pub/pdb/doc/format\\_descriptions/Format\\_v3](ftp://ftp.wwpdb.org/pub/pdb/doc/format_descriptions/Format_v33_Letter.pdf)3\_ [Letter.pdf](ftp://ftp.wwpdb.org/pub/pdb/doc/format_descriptions/Format_v33_Letter.pdf)

### See Also

See [readFASTA](#page-61-1) for reading protein sequences in FASTA format.

### Examples

```
Seq4HHB <- readPDB(system.file("protseq/4HHB.pdb", package = "protr"))
```
removeGaps *Remove or replace gaps from protein sequences.*

#### Description

Remove/replace gaps or any irregular characters from protein sequences, to make them suitable for feature extraction or sequence alignment based similarity computation.

#### Usage

removeGaps(x, pattern =  $"$ -", replacement = "", ...)

### Arguments

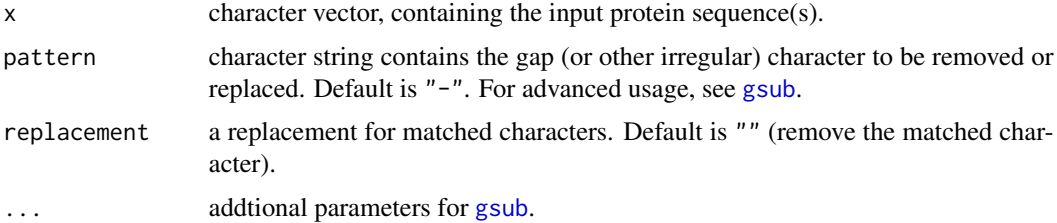

### Value

a vector of protein sequence(s) with gaps or irregular characters removed/replaced.

### Author(s)

Nan Xiao <<https://nanx.me>>

<span id="page-63-0"></span>

#### <span id="page-64-0"></span>twoGOSim 65

### Examples

```
# amino acid sequences that contain gaps ("-")
aaseq <- list(
  "MHGDTPTLHEYMLDLQPETTDLYCYEQLSDSSE-EEDEIDGPAGQAEPDRAHYNIVTFCCKCDSTLRLCVQS",
  "MHGDTPTLHEYMLDLQPETTDLYCYEQLNDSSE-EEDEIDGPAGQAEPDRAHYNIVTFCCKCDSTLRLCVQS"
\lambda## Not run:
#' # gaps create issues for alignment
parSeqSim(aaseq)
# remove the gaps
nogapseq <- removeGaps(aaseq)
parSeqSim(nogapseq)
## End(Not run)
```
twoGOSim *Protein Similarity Calculation based on Gene Ontology (GO) Similarity*

### Description

This function calculates the Gene Ontology (GO) similarity between two groups of GO terms or two Entrez gene IDs.

#### Usage

```
twoGOSim(id1, id2, type = c("go", "gene"), ont = c("MF", "BP", "CC"),organism = "human", measure = "Resnik", combine = "BMA")
```
### Arguments

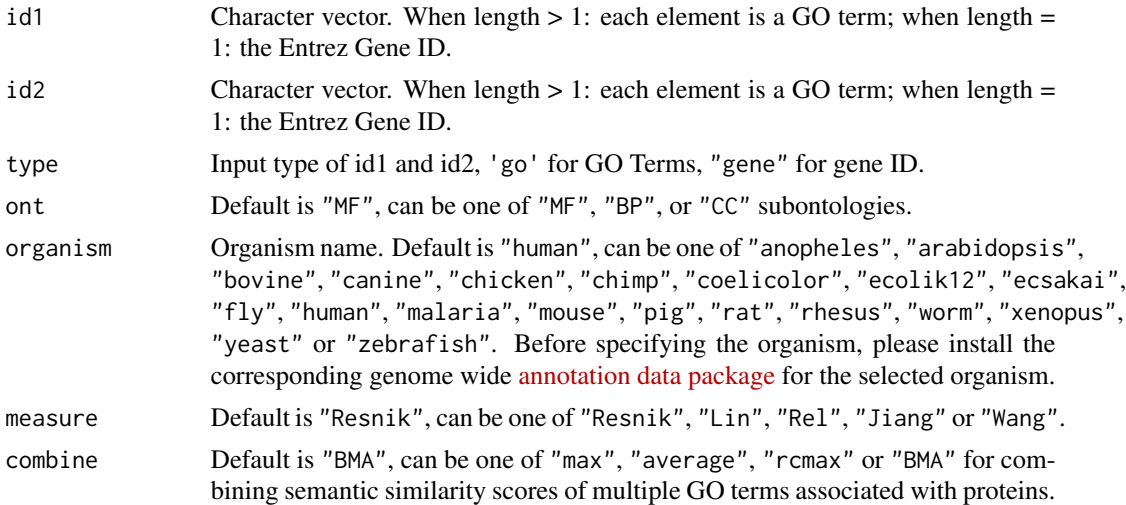

### Value

Similarity value.

## Author(s)

Nan Xiao <<https://nanx.me>>

#### See Also

See [parGOSim](#page-55-2) for protein similarity calculation based on Gene Ontology (GO) semantic similarity. See [parSeqSim](#page-57-1) for paralleled protein similarity calculation based on Smith-Waterman local alignment.

#### Examples

## Not run:

# Be careful when testing this since it involves GO similarity computation # and might produce unpredictable results in some environments

```
library("GOSemSim")
library("org.Hs.eg.db")
```

```
# By GO terms
go1 <- c("GO:0004022", "GO:0004024", "GO:0004023")
go2 <- c("GO:0009055", "GO:0020037")
twoGOSim(go1, go2, type = "go", ont = "MF", measure = "Wang")# By Entrez gene id
gene1 <- "1956" # EGFR
gene2 <- "2261" # FGFR3
twoGOSim(gene1, gene2, type = "gene", ont = "BP", measure = "Lin")
```

```
## End(Not run)
```
twoSeqSim *Protein Sequence Alignment for Two Protein Sequences*

### Description

This function implements the sequence alignment between two protein sequences.

#### Usage

```
twoSeqSim(seq1, seq2, type = "local", submat = "BLOSUM62",
 gap.opening = 10, gap.extension = 4)
```
<span id="page-65-0"></span>

### <span id="page-66-0"></span>twoSeqSim 67

### Arguments

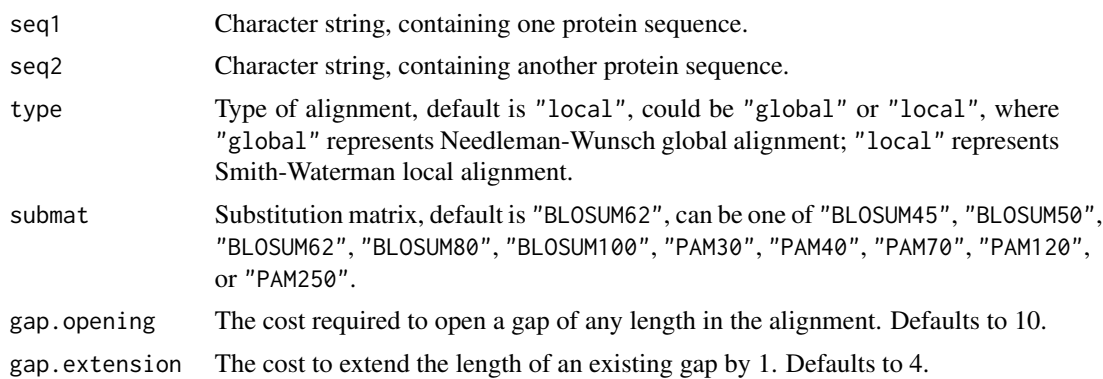

### Value

An Biostrings object containing the alignment scores and other alignment information.

#### Author(s)

Nan Xiao <<https://nanx.me>>

### See Also

See [parSeqSim](#page-57-1) for paralleled pairwise protein similarity calculation based on sequence alignment. See [twoGOSim](#page-64-1) for calculating the GO semantic similarity between two groups of GO terms or two Entrez gene IDs.

### Examples

## Not run:

```
# Be careful when testing this since it involves sequence alignment
# and might produce unpredictable results in some environments
library("Biostrings")
s1 <- readFASTA(system.file("protseq/P00750.fasta", package = "protr"))[[1]]
s2 <- readFASTA(system.file("protseq/P10323.fasta", package = "protr"))[[1]]
seqalign <- twoSeqSim(s1, s2)
summary(seqalign)
score(seqalign)
```
## End(Not run)

# <span id="page-67-0"></span>Index

AA2DACOR, [3](#page-2-0) AA3DMoRSE, [4](#page-3-0) AAACF , [4](#page-3-0) AABLOSUM100 , [4](#page-3-0) AABLOSUM4[5](#page-4-0), <mark>5</mark> AABLOSUM[5](#page-4-0)0, 5 AABLOSUM62, [5](#page-4-0) AABLOSUM80, [6](#page-5-0) AABurden, [6](#page-5-0) AAConn, [6](#page-5-0) AAConst , [7](#page-6-0) AACPSA, [7](#page-6-0) AADescAll , [7](#page-6-0) AAEdgeAdj, [8](#page-7-0) AAEigIdx, [8](#page-7-0) AAFGC, [8](#page-7-0) AAGeom, [9](#page-8-0) AAGETAWAY , [9](#page-8-0) AAindex , [9](#page-8-0) , *[18](#page-17-0)* , *[41](#page-40-0)* AAInfo, [10](#page-9-0) AAMetaInfo, [10](#page-9-0) AAMOE2D , [10](#page-9-0) AAMOE3D , [11](#page-10-0) AAMolProp , [11](#page-10-0) AAPAM120 , [11](#page-10-0) AAPAM250 , [12](#page-11-0) AAPAM30 , [12](#page-11-0) AAPAM40 , [12](#page-11-0) AAPAM70 , [13](#page-12-0) AARandic, [13](#page-12-0) AARDF, [13](#page-12-0) AATopo , [14](#page-13-0) AATopoChg, [14](#page-13-0) AAWalk , [14](#page-13-0) AAWHIM, [15](#page-14-0) acc , [15](#page-14-0) extractAAC , [16](#page-15-0) , *[30](#page-29-0)* , *[54](#page-53-0)*

extractAPAAC , [17](#page-16-0) , *[41](#page-40-0)* extractBLOSUM , [19](#page-18-0)

extractCTDC , [20](#page-19-0) , *[23](#page-22-0)* , *[26](#page-25-0)* extractCTDCClass , [21](#page-20-0) , *[25](#page-24-0)* , *[27](#page-26-0)* extractCTDD , *[21](#page-20-0)* , [22](#page-21-0) , *[26](#page-25-0)* extractCTDDClass , *[22](#page-21-0)* , [24](#page-23-0) , *[27](#page-26-0)* extractCTDT , *[21](#page-20-0)* , *[23](#page-22-0)* , [25](#page-24-0) extractCTDTClass , *[22](#page-21-0)* , *[25](#page-24-0)* , [26](#page-25-0) extractCTriad, [28](#page-27-0) extractCTriadClass , [29](#page-28-0) extractDC , *[17](#page-16-0)* , [30](#page-29-0) , *[54](#page-53-0)* extractDescScales , *[16](#page-15-0)* , [31](#page-30-0) , *[51](#page-50-0)* extractFAScales , [32](#page-31-0) extractGeary , [33](#page-32-0) , *[37](#page-36-0)* , *[39](#page-38-0)* extractMDSScales , [35](#page-34-0) extractMoran , *[34](#page-33-0)* , [36](#page-35-0) , *[39](#page-38-0)* extractMoreauBroto , *[34](#page-33-0)* , *[37](#page-36-0)* , [38](#page-37-0) extractPAAC , *[18](#page-17-0)* , [40](#page-39-0) extractProtFP , *[16](#page-15-0)* , [42](#page-41-0) , *[51](#page-50-0)* extractProtFPGap , [43](#page-42-0) , *[53](#page-52-0)* extractPSSM , [44](#page-43-0) , *[47](#page-46-0)[–49](#page-48-0)* extractPSSMAcc , *[46](#page-45-0)* , [47](#page-46-0) , *[49](#page-48-0)* extractPSSMFeature , *[46](#page-45-0)* , *[48](#page-47-0)* , [48](#page-47-0) extractQSO , [50](#page-49-0) , *[54](#page-53-0)* extractScales , *[16](#page-15-0)* , *[36](#page-35-0)* , [51](#page-50-0) extractScalesGap , [52](#page-51-0) extractSOCN, [50](#page-49-0), [53](#page-52-0) extractTC , *[17](#page-16-0)* , *[30](#page-29-0)* , [54](#page-53-0)

getUniProt , [55](#page-54-0) , *[63](#page-62-0)* getwd , *[62](#page-61-0) , [63](#page-62-0)* gsub , *[64](#page-63-0)*

OptAA3d , *[7](#page-6-0)* , *[11](#page-10-0)* , [56](#page-55-0)

parGOSim , [56](#page-55-0) , *[66](#page-65-0)* parSeqSim , *[57](#page-56-0)* , [58](#page-57-0) , *[60](#page-59-0)* , *[66,](#page-65-0) [67](#page-66-0)* parSeqSimDisk , *[59](#page-58-0)* , [59](#page-58-0) protcheck , [61](#page-60-0) protseg , [61](#page-60-0)

readFASTA , *[55](#page-54-0)* , [62](#page-61-0) , *[64](#page-63-0)*

#### $I$ NDEX 69

readPDB, [63](#page-62-0) removeGaps , [64](#page-63-0)

twoGOSim , *[57](#page-56-0)* , [65](#page-64-0) , *[67](#page-66-0)* twoSeqSim , [66](#page-65-0)